# ΤΕΙ ΚΕΝΤΡΙΚΗΣ ΜΑΚΕΔΟΝΙΑΣ ΣΧΟΛΗ ΤΕΧΝΟΛΟΓΙΚΩΝ ΕΦΑΡΜΟΓΩΝ ΤΜΗΜΑ ΜΗΧΑΝΙΚΩΝ ΠΛΗΡΟΦΟΡΙΚΗΣ

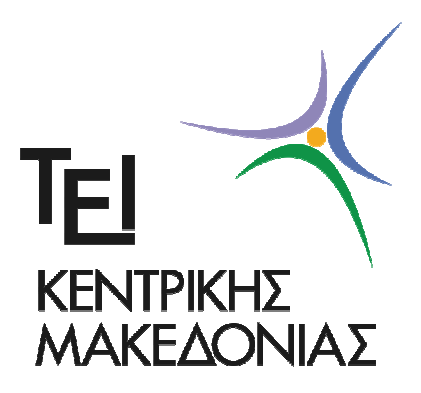

# **Στατιστικές ροπές ως χαρακτηριστικά περιγραφείς περιγράμματος αντικειμένων σε δυαδικές εικόνες**

Πτυχιακή εργασία του Λαμπρίδη Αθανάσιου (2166)

Χ.Στρουθόπουλος Επιβλέπων

Σέρρες, Οκτώβριος 2016

#### **Υπεύθυνη δήλωση**

Υπεύθυνη Δήλωση: Βεβαιώνω ότι είμαι συγγραφέας αυτής της πτυχιακής εργασίας και ότι κάθε βοήθεια την οποία είχα για την προετοιμασία της, είναι πλήρως αναγνωρισμένη και αναφέρεται στην πτυχιακή εργασία. Επίσης έχω αναφέρει τις όποιες πηγές από τις οποίες έκανα χρήση δεδομένων, ιδεών ή λέξεων, είτε αυτές αναφέρονται ακριβώς είτε παραφρασμένες. Επίσης βεβαιώνω ότι αυτή η πτυχιακή εργασία προετοιμάστηκε από εμένα προσωπικά ειδικά για τις απαιτήσεις του προγράμματος σπουδών του Τμήματος Μηχανικών Πληροφορικής ΤΕ του Τ.Ε.Ι. Κεντρικής Μακεδονίας.

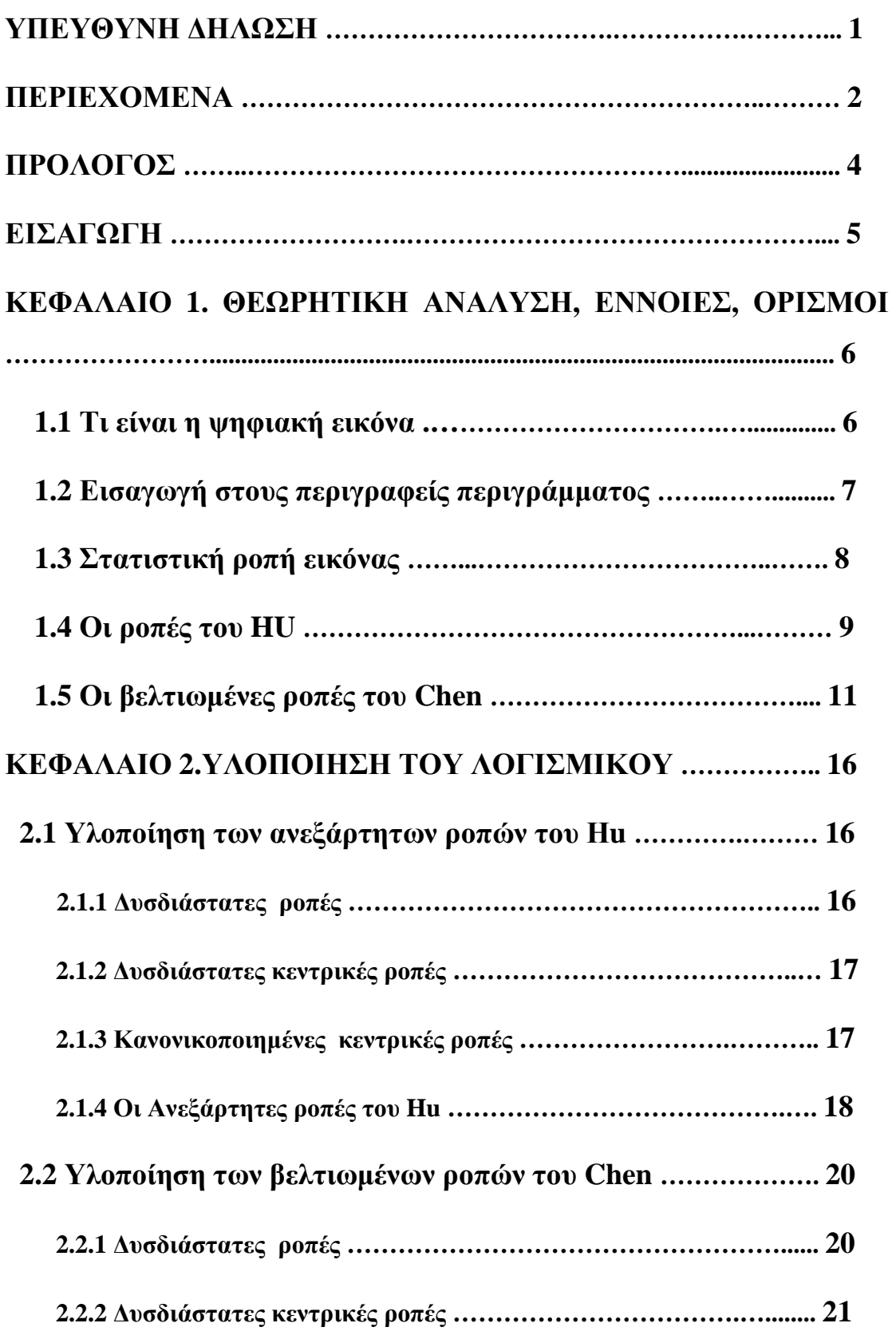

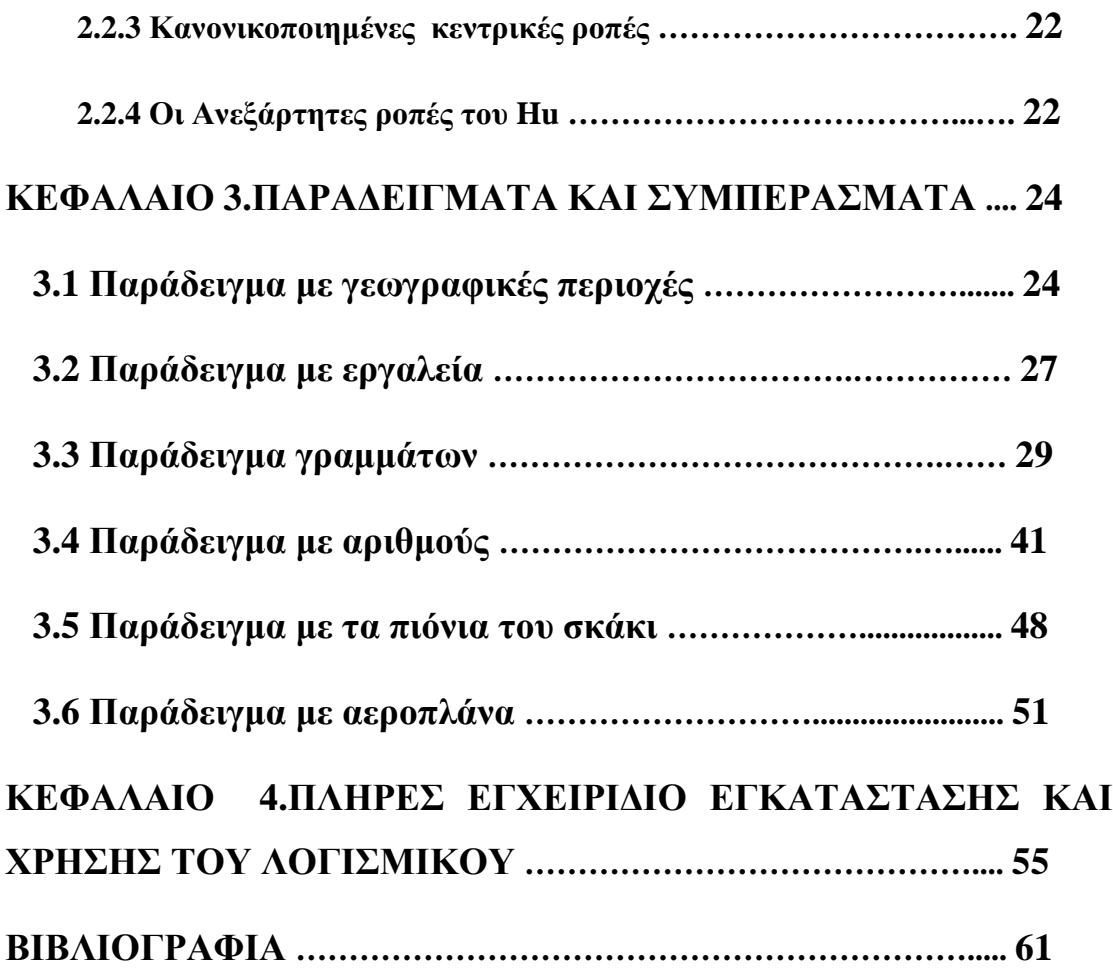

### **ΠΡΟΛΟΓΟΣ**

Η πτυχιακή αυτή αποσκοπεί στην υλοποίηση λογισμικού για τον υπολογισμό των κατάλληλων στατιστικών ροπών σε ψηφιακές εικόνες, Οι ροπές αυτές παραμένουν αναλλοίωτες ως προς την κλίμακα και την περιστροφή της εικόνας. Αρχικά προτάθηκαν από τον Hu [HU] επτά ροπές για εικόνες αποχρώσεων του γκρι και εν συνεχεία προτάθηκαν από τον Chen [CHEN] ισάριθμες παραλλαγές τους για δυαδικές εικόνες που μείωσαν την χρονική πολυπλοκότητα. Στην εργασία αυτή υλοποιούνται και οι δυο μέθοδοι για σύγκριση αποτελεσμάτων. Το λογισμικό είναι φιλικό στην χρήση του και κατάλληλο για εκπαιδευτικούς και ερευνητικούς στόχους. Το λογισμικό αναπτύχθηκε στην πλατφόρμα MATLAB R2016a.

Θέλω να ευχαριστήσω τον επιβλέποντα καθηγητή μου κ. Στρουθόπουλο Χαράλαμπο για την βοήθεια του και την συνεισφορά του στην εκπόνηση της πτυχιακής εργασίας.

#### **ΕΙΣΑΓΩΓΗ**

Το πρώτο Κεφάλαιο περιλαμβάνει το θεωρητικό της διπλωματικής εργασίας. Δίνονται οι βασικοί ορισμοί και οι έννοιες καθώς και το αποδεικτικό μαθηματικό μέρος. Στο δεύτερο Κεφάλαιο περιγράφεται η υλοποίηση του μέρους του λογισμικού που αφορά τις συναρτήσεις υπολογισμών. Στο τρίτο Κεφάλαιο γίνεται επεξεργασία των αποτελεσμάτων που προέκυψαν σε στοχευμένα παραδείγματα εικόνων και παρουσιάζονται τα σχετικά συμπεράσματα. Το τέταρτο Κεφάλαιο αποτελεί ένα εγχειρίδιο εγκατάστασης και χρήσης του συνολικού λογισμικού. Ο συνολικός κώδικας της εργασίας όπως το GUI και οι κλήσεις των συναρτήσεων εμπεριέχονται σε CD.

# **ΚΕΦΑΛΑΙΟ 1**

# **ΘΕΩΡΗΤΙΚΗ ΑΝΑΛΥΣΗ, ΕΝΝΟΙΕΣ, ΟΡΙΣΜΟΙ**

#### **1.1 Τι είναι η ψηφιακή εικόνα**

Η ψηφιακή εικόνα είναι ένα πεπερασμένο σύνολο περιοχών όπου κάθε περιοχή είναι χρωματισμένη με χρώμα που προέρχεται από ένα πεπερασμένο σύνολο χρωμάτων. Στις περισσότερες των περιπτώσεων, μια ψηφιακή εικόνα είναι ένα ορθογώνιο, διαιρεμένο με γραμμές και στήλες σε ορθογώνιες περιοχές που κάθε μία έχει συγκεκριμένο χρώμα. Μια τέτοια περιοχή ονομάζεται στοιχείο της εικόνας ή εικονοστοιχείο. Στην αγγλική λέγεται pixel ή pel, όρος ο οποίος προέρχεται από τη σύντμηση των λέξεων picture element. Από τα παραπάνω καταλαβαίνουμε πως μια ψηφιακή εικόνα είναι ένα διδιάστατο ψηφιακό σήμα.

Αν κάθε χρώμα κωδικοποιηθεί με έναν αριθμό τότε η ορθογώνια ψηφιακή εικόνα περιγράφεται από έναν πίνακα αριθμών J×K, όπου J το πλήθος των γραμμών και K το πλήθος των στηλών της ψηφιακής εικόνας. Η τιμή I(j,k) με k=0,1,2….K-1 και j=0,1,2….J-1 είναι ο κωδικός του χρώματος της ψηφιακής εικόνας.

Η μετατροπή μιας εικόνας σε ψηφιακή μορφή ουσιαστικά είναι η μετατροπή ενός δισδιάστατου αναλογικού σήματος σε ψηφιακό και απαιτεί τις διαδικασίες της δειγματοληψίας και του κβαντισμού.

Υπάρχουν τρία είδη ψηφιακών εικόνων που χαρακτηρίζονται από το πλήθος των χρωμάτων που περιέχουν:

Δυαδικές εικόνες (binary images): Κάθε εικονοστοιχείο των εικόνων μπορεί να χρωματιστεί με ένα από δύο χρώματα.(συνήθως άσπρο ή μαύρο). Για κάθε εικονοστοιχείο απαιτείται ένα bit πληροφορίας, π.χ. με τιμή μηδέν (0) για το μαύρο

και ένα (1) για λευκό. Οι εικόνες των εγγράφων που αποτελούνται μόνο από το χρώμα του χαρτιού και της μελάνης αναπαρίστανται σε δυαδική ψηφιακή μορφή.

Εικόνες αποχρώσεων του γκρι (gray level images): Κάθε εικονοστοιχείο των εικόνων μπορεί να χρωματιστεί με μία από τις αποχρώσεις του γκρι οι οποίες ξεκινούν από το μαύρο και καταλήγουν στο λευκό. Από αυτές τις αποχρώσεις συνήθως λαμβάνονται 256 αντιπροσωπευτικές που κωδικοποιούνται με τιμές 0,1,2….255. Η απόχρωση κάθε εικονοστοιχείου προφανώς απαιτεί πληροφορία ενός byte.

Έγχρωμες εικόνες (color images) στις οποίες κάθε εικονοστοιχείο χρωματίζεται με χρώματα που προέρχονται από την ανάμειξη των αποχρώσεων του κόκκινου, πράσινου και μπλε (RGB). Για κάθε ένα από τα τρία αυτά χρώματα λαμβάνονται 256 αποχρώσεις δηλαδή πληροφορία του ενός byte. Συνεπώς κάθε εικονοστοιχείο της έγχρωμης εικόνας, απαιτεί 3 bytes.

### **1.2 Εισαγωγή στους περιγραφείς περιγράμματος.**

Η αναπαράσταση μιας ψηφιακής εικόνας μετά την κατάτμηση των εικονοστοιχείων της περιλαμβάνει δυο επιλογές α) την αναπαράσταση μιας περιοχής με βάση τα εξωτερικά εικονοστοιχεία του περιγράμματος της β) με βάση το σύνολο των εικονοστοιχείων της. Για παράδειγμα μια εικόνα μπορεί να αναπαρασταθεί από το περίγραμμα της το οποίο με τη σειρά του να κωδικοποιηθεί με τη βοήθεια μεγεθών όπως το μήκος και ο προσανατολισμός που ενώνει τα γειτονικά σημεία του περιγράμματος, ή το πλήθος των κοιλοτήτων του. Η τεχνική της εξωτερικής αναπαράστασης συνήθως επιλέγεται όταν το κεντρικό μας ενδιαφέρον εστιάζεται στα χαρακτηριστικά του σχήματος. Τα χαρακτηριστικά που εν κατακλείδι επιλέγονται θα πρέπει να εξαρτώνται σε όσο το δυνατόν μικρότερο βαθμό από τις μεταβολές του μεγέθους ,της μετατόπισης και της περιστροφής της εικόνας. Οι περισσότεροι αλγόριθμοι αναπαράστασης μια περιοχής έχουν ως κύριο μέλημα την δημιουργία ακολουθιών των περιγραμμάτων. Αυτό σημαίνει ότι τα σημεία που ανήκουν στο περίγραμμα μιας περιοχής είναι διατεταγμένα κατά μια προκαθορισμένη φορά. Συνήθως το πλήθος των εικονοστοιχείων κατά μήκος του περιγράμματος μας δίνει μια χονδρική προσέγγιση του μήκους του. Για παράδειγμα για μια καμπύλη για την

οποία έχουμε υπολογίσει τον κώδικα αλυσίδας (πχ κωδικοποίηση αλυσίδας [ΣΤΡ] χρησιμοποιώντας ένα απόσταση ίση με τη μονάδα την ορίζονται και κάθετη γειτνίαση και  $\sqrt{2}$  για την διαγώνια. Άλλοι απλοί περιγραφείς περιγράμματος είναι οι *Fourier Descriptors* όπου οι συντεταγμένες (*xn,yn*) των εικονοστοιχείων του περιγράμματος της εικόνας συνθέτουν πεπερασμένου μήκος μιγαδική ακολουθία *zn= xn+jy<sup>n</sup>* της οποίας ο μετασχηματισμός Fourier αποτελεί σημαντικό εργαλείο επεξεργασίας.

### **1.3 Στατιστική ροπή εικόνας.**

Η τεχνική που θα μελετήσουμε στην εργασία αυτή βασίζετε τις στατιστικές ροπές της εικόνας Το σχήμα των τμημάτων του περιγράμματος μπορούν να περιγραφούν ποσοτικά με χρήση στατιστικών ροπών όπως είναι α)ο μέσος ορός β)η διακύμανση και γ) ροπές ανωτέρας τάξεως.

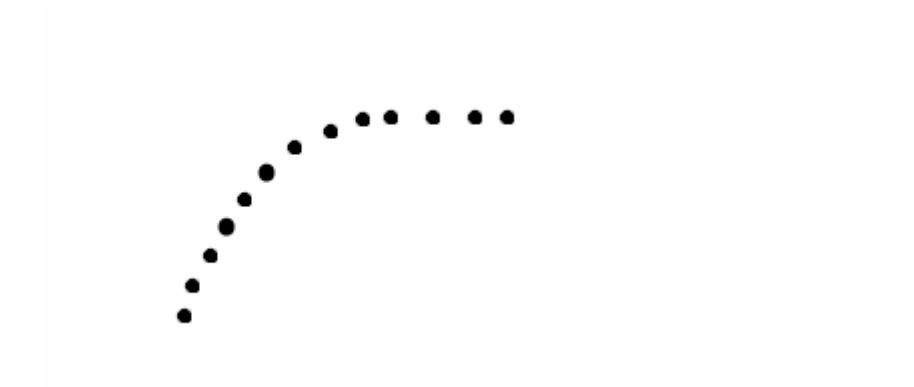

Σχήμα1.3.1-Περίγραμμα

Ανυσματικά τα στοιχειά αυτά αναπαρίστανται από τις συντεταγμένες τους x και y σ'ένα δυσδιάστατο πίνακα.. Στην εργασία αυτή μελετάμε κυρίως δυαδικές εικόνες θεωρώντας ότι τα εικονοστοιχεία που είναι με μαύρο χρώμα έχουν μηδενική τιμή ενώ τα άσπρα τιμή την μονάδα.. Οι ροπές αυτές παραμένουν αναλλοίωτες , όπως θα δούμε και παρακάτω, στην μετατόπιση της εικόνας, στην κλιμάκωση και στην περιστροφή της.

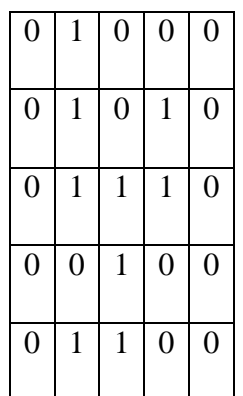

Ο πίνακας παραπάνω είναι απεικόνιση μια δυαδικής εικόνας. Στις εικόνες εφαρμόζονται στατιστικές ροπές και δεν απαιτείται η εύρεση του περιγράμματος που έχουν την δυνατότητα των 256 αποχρώσεων του γκρι .

## **1.4 Οι ροπές του HU**

Ο Hu το 1962 παρουσίασε μια εργασία στην οποία προτάθηκαν συνδυασμοί των κεντρικών στατιστικών ροπών σε εικόνες αποχρώσεων του γκρι. Οι συνδυασμοί αυτοί δεν μετέβαλαν τις τιμές τους κατά την κλιμάκωση και την περιστροφή της εικόνας. Η μετατόπιση ούτως ή άλλως δεν επηρεάζει τα αποτελέσματα αφού οι βασικές ροπές είναι κεντρικές. Συγκεκριμένα για τυχαίες δύο μεταβλητές *x, y* με για την συνάρτηση *f(x,y)* δίνεται από την σχέση

$$
m_{pq} = \iint\limits_R x^p y^q f(x, y) dx dy
$$

Στην περίπτωση διακριτών τιμών τα ολοκληρώματα αθροίσματα και η παραπάνω σχέση τροποποιείται ως ακολούθως

$$
m_{pq} = \sum_{x=0}^{M-1} \sum_{y=0}^{N-1} x^p y^q f(x, y)
$$

όπου Μ, Ν οι διαστάσεις τις εικόνας

Για διακριτές μεταβλητές στις δύο διαστάσεις οι κεντρικές ροπές δίνονται από τη σχέση

$$
\mu_{pq} = \sum_{X=0}^{M-1} \sum_{Y=0}^{N-1} (x - \overline{x})^p (y - \overline{y})^q f(x, y)
$$

όπου το 00 10 *m*  $\overline{x} = \frac{m_{10}}{m}$ 

$$
\kappa \alpha \mathbf{1} \ \overline{\mathbf{y}} = \frac{m_{01}}{m_{00}}
$$

Τέλος οι κεντρικές κανονικοποιημένες ροπές δίνονται από τη σχέση

$$
\eta_{pq} = \frac{\mu_{pq}}{\mu_{00}}
$$

όπου το  $\gamma = \frac{P+q}{2} + 1$ 2  $\gamma = \frac{p+q}{2} + 1$  με p+q=2,3,……

Ο Hu πρότεινε τoυς ακόλουθους επτά συνδυασμούς των κεντρικών κανονικοποιημένων ροπών που είναι αναλλοίωτοι ως προς την μετατόπιση την κλιμάκωση και την περιστροφή και ορίζονται ως εξής:

$$
\phi_1 = \eta_{20} + \eta_{02}
$$
\n
$$
\phi_2 = (\eta_{20} - \eta_{02})^2 + 4\eta_{11}^2
$$
\n
$$
\phi_3 = (\eta_{30} - 3\eta_{12})^2 + (\eta_{03} - 3\eta_{21})^2
$$
\n
$$
\phi_4 = (\eta_{30} + \eta_{12})^2 + (\eta_{03} + \eta_{21})^2
$$
\n
$$
\phi_5 = (\eta_{30} - 3\eta_{12})(\eta_{30} + \eta_{12})[(\eta_{30} + \eta_{12})^2 - 3(\eta_{21} + \eta_{03})^2] +
$$
\n
$$
+ (3\eta_{21} - \eta_{03})(\eta_{21} + \eta_{03})x[3(\eta_{30} + \eta_{12})^2 - (\eta_{21} + \eta_{03})^2]
$$
\n
$$
\phi_6 = (\eta_{20} - \eta_{02})[(\eta_{30} + \eta_{12})^2 - (\eta_{21} + \eta_{03})^2] + 4\eta_{11}(\eta_{30} + \eta_{12})(\eta_{21} + \eta_{03})
$$
\n
$$
\phi_7 = (3\eta_{21} - \eta_{03})(\eta_{30} + \eta_{12})[(\eta_{30} + \eta_{12})^2 - 3(\eta_{21} + \eta_{03})^2] +
$$
\n
$$
+ (3\eta_{12} - \eta_{30})(\eta_{20} + \eta_{12})[(\eta_{30} + \eta_{12})^2 - 3(\eta_{21} + \eta_{03})^2] +
$$
\n
$$
+ (3\eta_{12} - \eta_{30})(\eta_{21} + \eta_{03})x[3(\eta_{30} + \eta_{12})^2 - (\eta_{21} + \eta_{03})^2]
$$

Οι εφτά αυτές ροπές μας βοηθούν στην ταξινόμηση των εικόνων ανεξάρτητα αν αυτή έχει υποστεί κλιμάκωση, περιστροφή ,μετατόπιση. Επειδή η περιοχή τιμών τους είναι της συνήθως στο διάστημα  $[10^{-5}, 10]$  μετασχηματίζονται λογαριθμικά σύμφωνα με την σχέση *sign(φi)∙log10(|φi|)* 

όπου το *sign(.)* διατηρεί το πρόσημο γιατί μας ενδιαφέρει το αναλλοίωτο και το μέτρο γιατί κάποιες τιμές παρουσιάζονται αρνητικές.

## **1.5 Οι βελτιωμένες ροπές του Chen**

Οι παραπάνω ροπές χρησιμοποιούν όλο το σώμα του αντικειμένου και ο υπολογισμός του είναι σχετικά χρονοβόρος ειδικά στην περίπτωση που το ενδιαφέρον μας εστιάζεται στο περίγραμμα μιας δυαδικής εικόνα. Στη δημοσίευση του 1993 ο Chen παρουσίασε ένα τρόπο με τον οποίο αυτές οι εξισώσεις μπορούν να τροποποιηθούν χρησιμοποιώντας μονό το περίγραμμα της εικόνας. Συγκεκριμένα έδειξε ότι και στην γενική περίπτωση των δύο συνεχών μεταβλητών μπορεί με την χρήση του επικαμπύλιου ολοκληρώματος (δηλαδή του περιγράμματος) να ορισθούν αναλλοίωτες ροπές αντίστοιχες με αυτές του Hu..

Αρχικά ορίζεται η ροπή

$$
mpq = \int_{c} x^{p} y^{q} ds
$$

με τιμές p=0,1,2,…. και q=0,1,2,….. οπού χρησιμοποιείται το επικαμπύλιο ολοκλήρωμα γύρω από την περιοχή με  $ds = \sqrt{((dx)^2 + (dy)^2)}$ 

Με την κεντρική ροπή πλέον να παίρνει την μορφή:

$$
\mu pq = \int\limits_c (x - \overline{x})^p (y - \overline{y})^q ds
$$

όπου 00 10 *m*  $\overline{x} = \frac{m_{10}}{m}$ 00 01 *m*  $\overline{y} = \frac{m}{n}$ 

Οπότε στη περίπτωση διακριτών μεταβλητών η εξίσωση παίρνει την μορφή :

$$
\mu_{pq} = \sum_{(x,y)\in C} (x - \overline{x})^p (y - \overline{y})^q
$$

Και η κανονικοποιημένη κεντρική ροπή ορίζεται πλέον ως εξής:

$$
\eta'_{pq} = \frac{\mu_{pq}}{\mu_{00}^{\quad p+q+1}}
$$

με τις τιμές p+q=2,3,….

Τέλος οι εφτά αναλλοίωτες ροπές παραμένουν οι ίδιες

$$
\phi_1 = \eta_{20} + \eta_{02}
$$
\n
$$
\phi_2 = (\eta_{20} - \eta_{02})^2 + 4\eta_{11}^2
$$
\n
$$
\phi_3 = (\eta_{30} - 3\eta_{12})^2 + (\eta_{03} - 3\eta_{21})^2
$$
\n
$$
\phi_4 = (\eta_{30} + \eta_{12})^2 + (\eta_{03} + \eta_{21})^2
$$
\n
$$
\phi_5 = (\eta_{30} - 3\eta_{12})(\eta_{30} + \eta_{12})[(\eta_{30} + \eta_{12})^2 - 3(\eta_{21} + \eta_{03})^2] + (3\eta_{21} - \eta_{03})(\eta_{21} + \eta_{03})x[3(\eta_{30} + \eta_{12})^2 - (\eta_{21} + \eta_{03})^2]
$$
\n
$$
\phi_6 = (\eta_{20} - \eta_{02})[(\eta_{30} + \eta_{12})^2 - (\eta_{21} + \eta_{03})^2] + 4\eta_{11}(\eta_{30} + \eta_{12})(\eta_{21} + \eta_{03})
$$
\n
$$
\phi_7 = (3\eta_{21} - \eta_{03})(\eta_{30} + \eta_{12})[(\eta_{30} + \eta_{12})^2 - 3(\eta_{21} + \eta_{03})^2] + (3\eta_{12} - \eta_{03})(\eta_{21} + \eta_{03})x[3(\eta_{30} + \eta_{12})^2 - (\eta_{21} + \eta_{03})^2]
$$

Προφανώς τόσο οι ανεξάρτητες όσο και βελτιωμένες ανεξάρτητες ροπές είναι εξαιρετικά χαρακτηριστικά για να τροφοδοτήσουν ταξινομητές απαλλάσσοντας τους από το φορτίο εκπαίδευσης των προτύπων σε στροφή κλίμακα ή μετατόπιση. Η διακριτική ικανότητα των ροπών είναι αντικείμενων των πειραμάτων και μετρήσεων ανάλογα με το πλήθος των κλάσεων και το είδος του προβλήματος που αντιμετωπίζουμε**.** 

Το παρακάτω παράδειγμα προέρχεται από την δημοσίευση του Chen για την ταξινόμηση έξι χωρών και τεσσάρων εργαλείων όπου χρησιμοποιώντας τις δυο πρώτες ροπές τις οποίες απεικονίζει διαγραμματικά, Σχ 2.1.3.3, Σχ 2.1.3.4

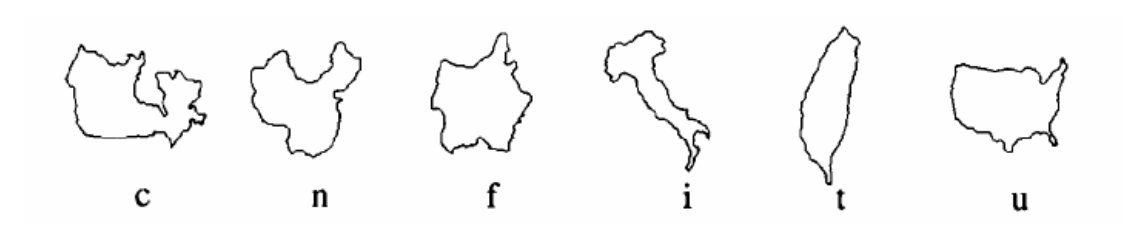

**Σχήμα 2.1.3.1-Γραφική απεικόνιση 6 περιγραμμάτων χωρών που με τη σειρά είναι : Καναδάς, Κίνα, Γαλλία, Ιταλία, Ταιβάν, Αμερική**

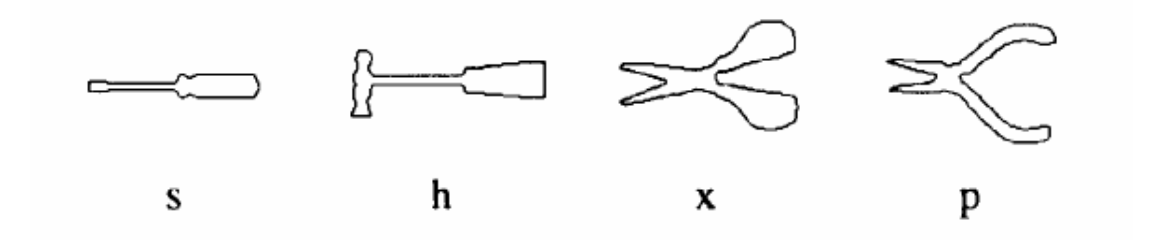

**Σχήμα 1.1.3.2-Γραφική απεικόνιση 4 περιγραμμάτων εργαλείων που με τη σειρά είναι :Κατσαβίδι, Σφυρί, Ψαλίδι, Πένσα**

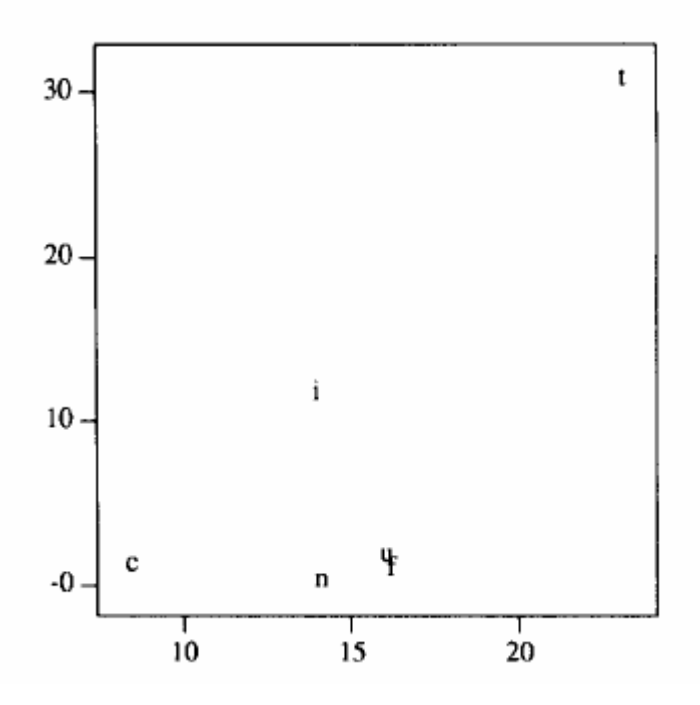

**Σχήμα2.1.3.3-Ταξινόμηση των έξι χωρών με βάση τις δυο πρώτες ροπές .** 

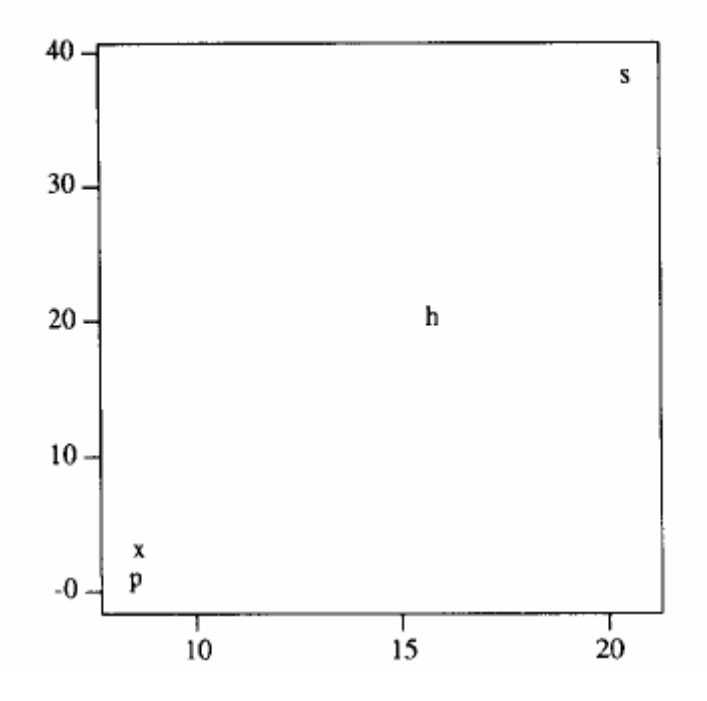

**Εικόνα 3-Ταξινόμηση των τεσσάρων εργαλείων με βάση τις δυο πρώτες ροπές .** 

Το παραπάνω παράδειγμα θα υλοποιηθεί στο Κεφ.3 και για τις δυο μεθόδους, ώστε να συγκρίνουμε τα αποτελέσματα και να εξάγουμε συμπεράσματα για την απόδοσή τους. Εκτός των εικόνων αυτών θα μελετήσουμε και άλλες εικόνες ως παραδείγματα.

# **ΚΕΦΑΛΑΙΟ 2**

#### **ΥΛΟΠΟΙΗΣΗ ΤΟΥ ΛΟΓΙΣΜΙΚΟΥ**

#### **2.1 Υλοποίηση των ανεξάρτητων ροπών του Ηu**

Στο πρώτο μέρος του Κεφ. 2 υλοποιείται ο κώδικας των εξισώσεων του Hu ο οποίος είναι γραμμένος στο λογισμικό της MATLAB R2016a. Οι συναρτήσεις υλοποιούν ξεχωριστά τις μαθηματικές εξισώσεις που προαναφέραμε στο Κεφ. 1. Ο κώδικας για κάθε μια από αυτές είναι γραμμένος σε μορφή συναρτήσεων οι οποίες αλληλένδετες και καλούνται από το γραφικό περιβάλλον της εφαρμογής.

#### **2.1.1 Δυσδιάστατες ροπές.**

Στο κομμάτι αυτό υλοποιείται η εξίσωση της δυσδιάστατης κεντρικής ροπής για διακριτά σημεία η οποία όπως προείπαμε είναι η εξής

$$
m_{pq} = \sum_{x=0}^{M-1} \sum_{Y=0}^{N-1} x^p y^q f(x, y)
$$

Ο κώδικας που περιγράφει την παραπάνω εξίσωση είναι ο παρακάτω

```
function mpq = mpq(pels,p,q)sum = 0;
for i=1:length(pels) 
  sum=sum+pels(i,2)^p*pels(i,1)^q*pels(i,3); 
end
```

```
mpq=sum;
```
**end**

Η συνάρτηση μας παίρνει το όνομα του αποτελέσματος που θα επιστρέψει με ορίσματα τις συντεταγμένες των εικονοστοιχείων και την αντίστοιχη τιμή της απόχρωσης (gray level) έκαστου και τις τιμές των *p* και *q*. Το αποτέλεσμα που θέλουμε να μας επιστρέφεται είναι ένα άθροισμα όπως περιγράφεται στην εξίσωση..

## **2.1.2 Δυσδιάστατες κεντρικές ροπές.**

Στο κομμάτι αυτό υλοποιείται η εξίσωση που αφορά την κεντρική ροπή διακριτών τιμών η οποία όπως αναφέραμε είναι η εξής

$$
\mu_{pq} = \sum_{X=0}^{M-1} \sum_{Y=0}^{N-1} (x - \overline{x})^p (y - \overline{y})^q f(x, y)
$$

όπου 00 10 *m*  $\overline{x} = \frac{m_{10}}{m}$ , 00 01 *m*  $\overline{y} = \frac{m}{q}$ 

Ο κώδικας που περιγράφει την παραπάνω εξίσωση είναι ο παρακάτω

```
function \text{cmpq} = \text{cmpq}(\text{pels,p,q}) m00=mpq(pels,0,0); 
xm=mpq(pels,1,0)/m00; 
ym=mpq(pels,0,1)/m00; 
sum = 0;
for i=1:length(pels) 
 sum=sum+(pels(i,2)-xm)^p*(pels(i,1)-ym)^q*pels(i,3); 
end
cmpq=sum;
```
#### **end**

Η συνάρτηση μας όπως και πριν παίρνει τα ίδια ορίσματα και μας επιστρέφει ένα άθροισμα και πάλι. Αυτή τη φορά θα χρειαστούμε και τις μέσες τιμές όποτε θα πρέπει να ορισθούν κατάλληλα μέσα στον κώδικα και μάλιστα στην αρχή.

#### **2.1.3 Κανονικοποιημένες κεντρικές ροπές.**

Η τελευταία εξίσωση που υλοποιείται είναι αυτή που περιγράφει την κανονικοποιημένη κεντρική ροπή η οποία είναι η εξής

$$
\eta_{pq} = \frac{\mu_{pq}}{\mu_{00}}
$$

όπου το  $\gamma = \frac{P+q}{2} + 1$ 2  $\gamma = \frac{p+q}{2} +$ 

Ο κώδικας που περιγράφει την παραπάνω εξίσωση είναι ο παρακάτω

# **function hpq = hpq( pels,p,q ) hpq=cmpq(pels,p,q)/(cmpq(pels,0,0)^((p+q)/2+1)); end**

Η συνάρτηση μας επιστρέφει το αποτέλεσμα της κανονικοποιημένης κεντρικής ροπής και έχει ως ορίσματα τα ίδια. Το *hpq* παίρνει από την προηγούμενη συνάρτηση τις κεντρικές ροπές τις οποίες θα χρειαστεί για τον υπολογισμό.

#### **2.1.4 Οι ανεξάρτητες ροπές του Hu.**

Το τελευταίο κομμάτι αφορά την εξαγωγή των επτά στο σύνολο ροπών όπως διατυπώθηκαν από το Hu οι οποίες είναι

$$
\phi_1 = \eta_{20} + \eta_{02}
$$
\n
$$
\phi_2 = (\eta_{20} - \eta_{02})^2 + 4\eta_{11}^2
$$
\n
$$
\phi_3 = (\eta_{30} - 3\eta_{12})^2 + (\eta_{03} - 3\eta_{21})^2
$$
\n
$$
\phi_4 = (\eta_{30} + \eta_{12})^2 + (\eta_{03} + \eta_{21})^2
$$
\n
$$
\phi_5 = (\eta_{30} - 3\eta_{12})(\eta_{30} + \eta_{12})[(\eta_{30} + \eta_{12})^2 - 3(\eta_{21} + \eta_{03})^2] +
$$
\n
$$
+ (3\eta_{21} - \eta_{03})(\eta_{21} + \eta_{03})x[3(\eta_{30} + \eta_{12})^2 - (\eta_{21} + \eta_{03})^2]
$$
\n
$$
\phi_6 = (\eta_{20} - \eta_{02})[(\eta_{30} + \eta_{12})^2 - (\eta_{21} + \eta_{03})^2] + 4\eta_{11}(\eta_{30} + \eta_{12})(\eta_{21} + \eta_{03})
$$

$$
\phi_7 = (3\eta_{21} - \eta_{03})(\eta_{30} + \eta_{12})[(\eta_{30} + \eta_{12})^2 - 3(\eta_{21} + \eta_{03})^2] +
$$
  
+ 
$$
(3\eta_{12} - \eta_{30})(\eta_{21} + \eta_{03})x[3(\eta_{30} + \eta_{12})^2 - (\eta_{21} + \eta_{03})^2]
$$

Ο κώδικας που υπολογίζει τις παραπάνω ροπές είναι ο εξής

```
function [ f1 f2 f3 f4 f5 f6 f7 ] = hu_moments( A ) 
A=rgb2gray(A); 
[r \ c]=find(A);n=length(r); 
f=zeros(n,1); 
for i=1:n 
 f(i)=A(r(i),c(i));
end
pels=[ r c f]; 
f1=hpq(bnd,2,0)+hpq(bnd,0,2); 
f2=(hpq(bnd,2,0)-hpq(bnd,0,2))^2+4*hpq(bnd,1,1)^2; 
f3=(hpq(bnd,3,0)-3*hpq(bnd,1,2))^2+(hpq(bnd,0,3)-hpq(bnd,2,1))^2; 
f4=(hpq(bnd,3,0)-hpq(bnd,1,2))^2+(hpq(bnd,0,3)+hpq(bnd,2,1))^2; 
f5=(hpq(bnd,3,0)-3*hpq(bnd,1,2))*(hpq(bnd,3,0)+hpq(bnd,1,2))*((hpq(bnd,3,0)-
hpq(bnd,1,2))^2-3*(hpq(bnd,2,1)-hpq(bnd,0,3))^2)+(3*hpq(bnd,2,1)-
hpq(bnd,0,3))*(hpq(bnd,2,1)+hpq(bnd,0,3))*(3*((hpq(bnd,3,0)+hpq(bnd,1,2))^2)
-(hpq(bnd,2,1)+hpq(bnd,0,3)^2);
f6=(hpq(bnd,2,0)-hpq(bnd,0,2))*((hpq(bnd,3,0)+hpq(bnd,1,2))^2-
(hpq(bnd,2,1)+hpq(bnd,0,3))^2)+4*hpq(bnd,1,1)*(hpq(bnd,3,0)+hpq(bnd,1,2))*(
hpq(bnd,2,1)+hpq(bnd,0,3)); 
f7=(3*hpq(bnd,2,1)-
hpq(bnd,0,3))*(hpq(bnd,3,0)+hpq(bnd,1,2))*((hpq(bnd,3,0)+hpq(bnd,1,2))^2-
3*(hpq(bnd,2,1)-hpq(bnd,0,3))^2)+(3*hpq(bnd,1,2)-
hpq(bnd,3,0))*(hpq(bnd,2,1)+hpq(bnd,0,3))*(3*(hpq(bnd,3,0)+hpq(bnd,1,2))^2-
(hpq(bnd,2,1)+hpq(bnd,0,3))^2;
```
**end**

Η τελευταία συνάρτηση μας δέχεται ως όρισμα μια δυσδιάστατη εικόνα και μας επιστρέφει επτά τιμές οι οποίες είναι και οι επτά ροπές που θέλουμε να υπολογίσουμε. Αρχικά μες την συνάρτηση μας με την εντολή *rgb2gray* αποδίδουμε την εικόνα σε αποχρώσεις του γκρι. Στη συνέχεια με την εντολή **[r c]=find(A)** η οποία δέχεται ως όρισμα την εικόνα βρίσκουμε τα εικονοστοιχεία της εικόνας που δεν έχουν μηδενική τιμή και ακολούθως στον πίνακα στήλης *f* αποθηκεύεται η τιμή της απόχρωσης του εικονοστοιχείου. Στη συνέχεια αποθηκεύουμε σε ένα πίνακα τριών στηλών με το όνομα *pels* τις συντεταγμένες και την απόχρωση κάθε εικονοστοιχείου. Ο πίνακας *pels* αποτελεί όρισμα για τις συναρτήσεις υπολογισμού των απαιτούμενων ροπών από τις προηγούμενες συναρτήσεις.

Όπως φαίνεται και στον κώδικα στα *p* και *q* τοποθετούνται οι τιμές που θα μας χρειαστούν για τον εκάστοτε υπολογισμό.

## **2.2 Υλοποίηση των βελτιωμένων ροπών του Chen.**

Στο μέρος του κεφαλαίου αυτό υλοποιούνται σε κώδικα οι εξισώσεις όπως αυτές προτάθηκαν από τον Chen. Για τις ανάγκες του προγράμματος οι ρουτίνες είναι ξεχωριστά γραμμένες και αποθηκευμένες σε άλλο φάκελο.

#### **2.2.1 Δυσδιάστατες κεντρικές ροπές.**

Όπως και πριν, έτσι και εδώ οι ρουτίνες υλοποιούνται με βάση τις εξισώσεις αλλά αυτή τη φορά όπως προτάθηκαν από τον Chen .Στο πρώτο κομμάτι υλοποιείται η εξίσωση που αφορά την δυσδιάστατη κεντρική ροπή που είναι η εξής

$$
m_{pq} = \int_{c} x^{p} y^{q} ds
$$

Ο κώδικας που περιγράφει την παραπάνω εξίσωση είναι ο παρακάτω

```
function mpq = mpq(bnd,p,q)sum = 0; 
for i=1:length(bnd)-1 
if( (abs(bnd(i,1)- bnd(i+1,1)) + abs(bnd(i,2)-bnd(i+1,2)))==1)
 sum = sum + bnd(i,2)^{n}p*bnd(i,1)^{n}q;else 
  sum=sum+sqrt(2)*bnd(i,2)^p*bnd(i,1)^q; 
end
end
```

```
mpq=sum;
```
**end**

Η συνάρτηση παίρνει ως όρισμα τον πίνακα των συντεταγμένων των εικονοστοιχείων του περιγράμματος και μας επιστρέφει την τιμή της ροπής ανάλογα με τα *p, q.* Μέσα στο βρόγχο *for* η *if* η οποία με τη σειρά της εξετάζει αν η σχετική θέση μεταξύ των δυο διαδοχικών εικονοστοιχείων είναι οριζόντια, κάθετη ή

διαγώνια. Στην περίπτωση της οριζόντιας ή κάθετης γειτνίασης το διαφορικό *ds* είναι ίσον με ένα, ενώ σε διαγώνια θέση παίρνει την Ευκλείδεια απόσταση  $ds = \sqrt{1^2 + 1^2} = \sqrt{2}$ 

### **2.2.2 Κεντρικές ροπές.**

Η κεντρική ροπή με βάση τη πρόταση του Chen παίρνει την εξής μορφή

$$
\mu_{pq} = \int_{c} (x - \overline{x})^p (y - \overline{y})^q ds
$$

όπου

$$
\overline{x} = \frac{m_{10}}{m_{00}}, \ \overline{y} = \frac{m_{01}}{m_{00}}
$$

Ο κώδικας που υλοποιεί την παραπάνω εξίσωση είναι

```
function \text{cmpq} = \text{cmpq}(\text{bnd}, p, q)m00=mpq(bnd,0,0); 
xm=mpq(bnd,1,0)/m00; 
ym=mpq(bnd,0,1)/m00;
```

```
sum = 0; 
for i=1:length(bnd)-1 
if( (abs(bnd(i,1)-bnd(i+1,1)) + abs(bnd(i,2)-bnd(i+1,2))) == 1)sum = sum + (bnd(i,2)-xm)^{\wedge}p*(bnd(i,1)-ym)^{\wedge}q;else 
 sum = sum + sqrt(2)*(bnd(i,2)-xm)^{n}p*(bnd(i,1)-ym)^{n}q;end
end
cmpq=sum;
```
#### **end**

Όπως και πριν έτσι και εδώ η συνάρτηση παίρνει τα ίδια ορίσματα και επιστρέφει το άθροισμα αφού αφαιρεθούν οι μέσες τιμές. Η τιμή του διαφορικού γίνεται όπως στην προηγούμενη περίπτωση.

#### **2.2.3 Κανονικοποιημένες κεντρικές ροπές.**

Η κανονικοποιημένη κεντρική ροπή έχει την εξής μορφή με βάση την πρόταση του Chen.

$$
\eta'_{pq} = \frac{\mu_{pq}}{\mu_{00}^{\quad p+q+1}}
$$

Ο κώδικας που την υλοποιεί είναι ο παρακάτω

# $function$   $hpq = hpq$   $bnd,p,q$   $)$ **hpq=cmpq(bnd,p,q)/(cmpq(bnd,0,0)^(p+q+1)); end**

Εδώ δεν παρατηρούμε κάποια ιδιαίτερη διαφορά με την κανονικοποιμένη κεντρική ροπή που διατύπωσε o Hu ,μόνο ότι αλλάζει η δύναμη στην οποία υψώνεται ο παρονομαστής δηλαδή το

 $\mu_{00}$ 

#### **2.2.4 Οι ανεξάρτητες ροπές του Hu .**

O υπολογισμός των επτά ροπών είναι ο ίδιος με αυτόν που διατύπωσε ο Hu. Ο Chen χρησιμοποίησε τις ίδιες εξισώσεις για να περιγράψει τις επτά ροπές και ο κώδικας που τις υπολογίζει είναι ο εξής

```
function [ f1 f2 f3 f4 f5 f6 f7 ] = hu_moments( A ) 
A=im2bw(A); % Η εικόνα θα γίνει δυαδική
%A=(A==0); Reversion for white backround
[CORD L] = bwboundaries(A);%Σάρωση της επιφάνειας της εικόνας για 
%εύρεση περιγράμματος
```

```
bnd = CORD{1}; %Κρατάμε τις τιμές που έχουν τον άσσο
```

```
f1=hpq(bnd,2,0)+hpq(bnd,0,2);
```

```
f2=(hpq(bnd,2,0)-hpq(bnd,0,2))^2+4*(hpq(bnd,1,1)^2);
```

```
f3=(hpq(bnd,3,0)-3*hpq(bnd,1,2))^2+(hpq(bnd,0,3)-hpq(bnd,2,1))^2;
```

```
f4=(hpq(bnd,3,0)-hpq(bnd,1,2))^2+(hpq(bnd,0,3)+hpq(bnd,2,1))^2;
```

```
f5=(hpq(bnd,3,0)-3*hpq(bnd,1,2))*(hpq(bnd,3,0)+hpq(bnd,1,2))*((hpq(bnd,3,0)-
```

```
hpq(bnd,1,2))^2-3*(hpq(bnd,2,1)-hpq(bnd,0,3))^2)+(3*hpq(bnd,2,1)-
```

```
hpq(bnd,0,3))*(hpq(bnd,2,1)+hpq(bnd,0,3))*(3*((hpq(bnd,3,0)+hpq(bnd,1,2))^2)
```

```
-(hpq(bnd,2,1)+hpq(bnd,0,3)^2));
```

```
f6=(hpq(bnd,2,0)-hpq(bnd,0,2))*((hpq(bnd,3,0)+hpq(bnd,1,2))^2-
```

```
(hpq(bnd,2,1)+hpq(bnd,0,3))^2)+4*hpq(bnd,1,1)*(hpq(bnd,3,0)+hpq(bnd,1,2))*(
```

```
hpq(bnd,2,1)+hpq(bnd,0,3));
```
**f7=(3\*hpq(bnd,2,1)-**

**hpq(bnd,0,3))\*(hpq(bnd,3,0)+hpq(bnd,1,2))\*((hpq(bnd,3,0)+hpq(bnd,1,2))^2- 3\*(hpq(bnd,2,1)-hpq(bnd,0,3))^2)+(3\*hpq(bnd,1,2)-**

```
hpq(bnd,3,0))*(hpq(bnd,2,1)+hpq(bnd,0,3))*(3*(hpq(bnd,3,0)+hpq(bnd,1,2))^2-
(hpq(bnd,2,1)+hpq(bnd,0,3))^2;
```
#### **end**

Η τελευταία συνάρτηση μας όπως και πριν δέχεται ως όρισμα μια δυσδιάστατη εικόνα σε και μας επιστρέφει επτά τιμές οι οποίες είναι και οι επτά ροπές που θέλουμε να υπολογίσουμε. Αρχικά μες την συνάρτηση μας με την εντολή *im2bw*  κάνουμε την εικόνα μας δυαδική, όπως και στην συνάρτηση της προηγούμενης υποενότητας .Στη συνέχεια με την εντολή *bwdoundaries* η οποία δέχεται ως όρισμα την εικόνα βρίσκουμε το περίγραμμα της εικόνας με βάση τους άσσους και τα μηδενικά και τα αποθηκεύουμε σε δυσδιάστατο πίνακα, αποθηκεύουμε σε μια μεταβλητή με το όνομα *bnd* ,η οποία είναι και όρισμα των προηγούμενων συναρτήσεων. Το πρόγραμμα τώρα με βάσης της κανονικοποιημένες κεντρικές ροπές τις οποίες έχει λάβει από την προηγούμενη συνάρτηση υπολογίζει τις επτά ροπές. Όπως φαίνεται και στον κώδικα στα *p* και *q* τοποθετούνται οι τιμές που θα μας

χρειαστούν για τον εκάστοτε υπολογισμό.

# **ΚΕΦΑΛΑΙΟ 3**

# **ΠΑΡΑΔΕΙΓΜΑΤΑ ΚΑΙ ΣΥΜΠΕΡΑΣΜΑΤΑ**

# **3.1 Παράδειγμα με γεωγραφικές περιοχές.**

Στο κομμάτι αυτό θα υλοποιήσουμε με τις συναρτήσεις που αναφέραμε στο Κεφάλαιο 2 το παράδειγμα με τις έξι χώρες που αναφέραμε στο τέλος του Κεφαλαίου 1. Θα εφαρμόσουμε και τις δυο μεθόδους ,δηλαδή και τις εξισώσεις του Hu και έπειτα τις αντίστοιχες του Chen. Στο τέλος του παραδείγματος θα συγκρίνουμε τα δυο αποτελέσματα.

#### *Μέθοδος 1-Με βάση τις εξισώσεις του Hu.*

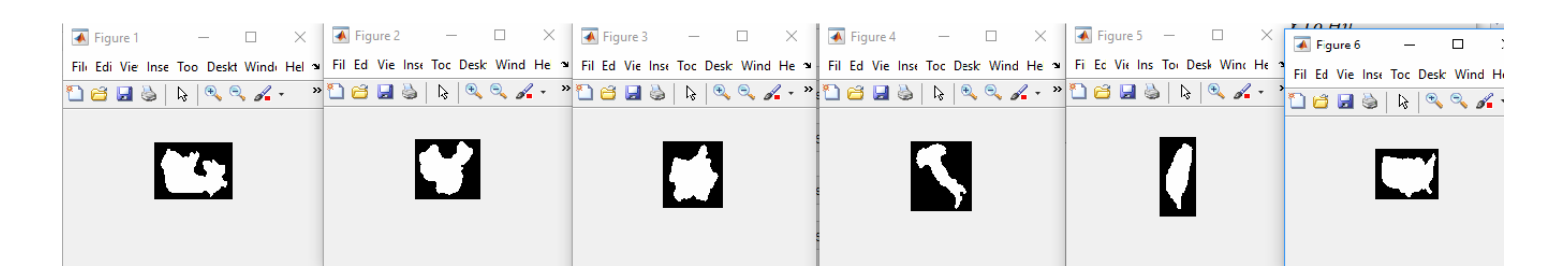

Σχήμα 3.1.10ι έξι χώρες που με τη σειρά από αριστερά προς δεξιά είναι: Καναδάς, Κίνα, Γαλλία, Ιταλία **,Ταιβάν, Αμερική**

|   |                  |           | 3                | 4                |                  | 6                |                  | 8         |
|---|------------------|-----------|------------------|------------------|------------------|------------------|------------------|-----------|
|   | Name of Sha Phi1 |           | Phi <sub>2</sub> | Phi <sub>3</sub> | Phi <sub>4</sub> | Phi <sub>5</sub> | Phi <sub>6</sub> | Phi7      |
|   | canada           | $-0.6716$ | $-1.9861$        | $-3.1826$        | $-7.0967$        | $-7.0967$        | $-5.5811$        | $-7.6641$ |
| 3 | china            | $-0.7018$ | $-3.8059$        | $-3.0510$        | $-5.1584$        | $-5.1584$        | $-5.8547$        | $-6.5239$ |
| 4 | france           | $-0.7615$ | $-3.2905$        | $-3.9731$        | 8.5914           | 8.5914           | $-6.5311$        | $-9.4135$ |
|   | italy            | $-0.4037$ | $-1.0001$        | $-1.8025$        | 4.3755           | 4.3755           | $-2.6369$        | $-4.6066$ |
| 6 | taiwan           | $-0.5587$ | $-1.3130$        | $-3.0779$        | 7.3434           | 7.3434           | 4.7574           | $-7.7109$ |
|   | usa              | $-0.7343$ | $-2.3549$        | $-3.9984$        | $-6.2432$        | $-6.2432$        | 5.9598           | $-8.0314$ |

**Σχήμα 3.1.2 Οι επτά στο σύνολο υπολογισμένες ροπές τους με βάση τις εξισώσεις**

**του Hu** 

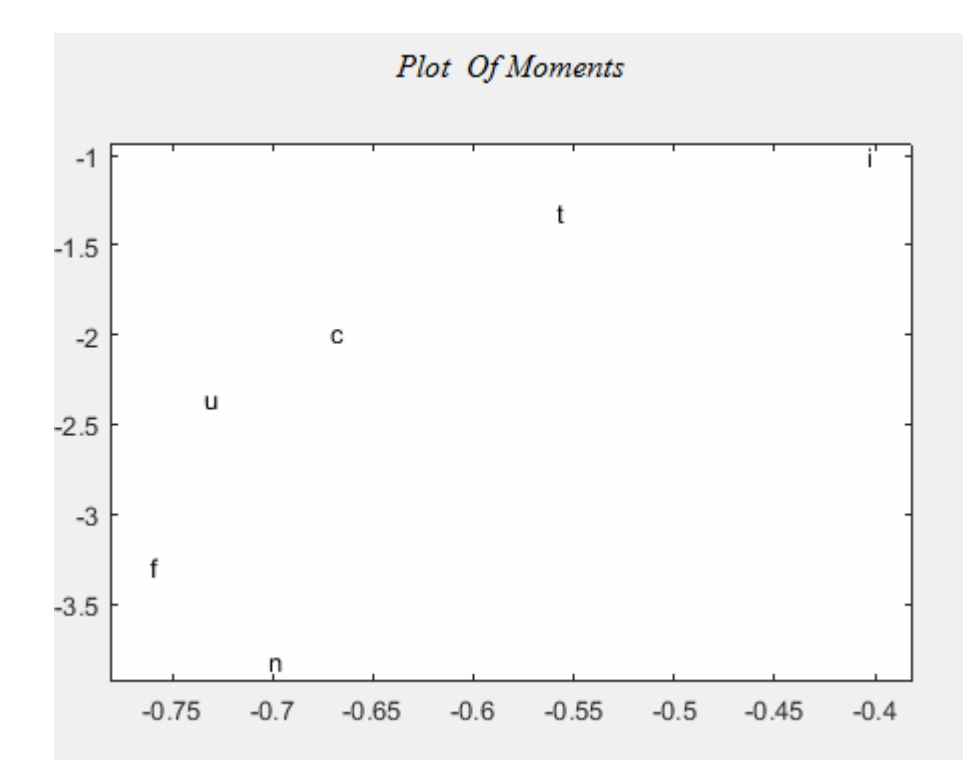

**Σχήμα 3.1..3 Η ταξινόμηση των εικόνων σε διάγραμμα με βάση τις δυο πρώτες ροπές τους.** 

|   |                  | $\overline{2}$ | 3                |                  | 4         | 5                | 6                |            | 8          |
|---|------------------|----------------|------------------|------------------|-----------|------------------|------------------|------------|------------|
|   | Name of Sha Phi1 |                | Phi <sub>2</sub> | Phi <sub>3</sub> |           | Phi <sub>4</sub> | Phi <sub>5</sub> | Phi6       | Phi7       |
| 2 | canada           | $-2.0697$      | $-5.0045$        |                  | $-8.5752$ | $-15.3288$       | $-15.3288$       | $-10.6947$ | 16.5173    |
| 3 | china            | $-1.9231$      | $-5.7481$        |                  | $-6.9323$ | 11.6478          | 11.6478          | $-11.4552$ | 14.4848    |
| 4 | france           | $-1.8582$      | $-5.1554$        |                  | $-7.4166$ | 13.5054          | 13.5054          | $-11.8516$ | $-17.6224$ |
| 5 | italy            | $-1.9212$      | $-4.0850$        |                  | $-7.0597$ | 15.3337          | 15.3337          | 11.9510    | 18.1805    |
| 6 | taiwan           | $-1.7235$      | $-3.6969$        |                  | $-6.7069$ | $-12.5901$       | $-12.5901$       | 9.7879     | $-15.7574$ |
|   | lusa             | $-1.8820$      | $-5.0166$        |                  | $-6.9143$ | $-11.6883$       | $-11.6883$       | $-9.9249$  | 14.3382    |
|   |                  |                |                  |                  |           |                  |                  |            |            |
|   |                  |                |                  |                  |           |                  |                  |            |            |
|   |                  |                |                  |                  |           |                  |                  |            |            |

*Μέθοδος 2-Με βάση τις εξισώσεις του Chen* 

**Σχήμα 3.1.4 Οι επτά στο σύνολο υπολογισμένες ροπές τους με βάση τις εξισώσεις του Chen** 

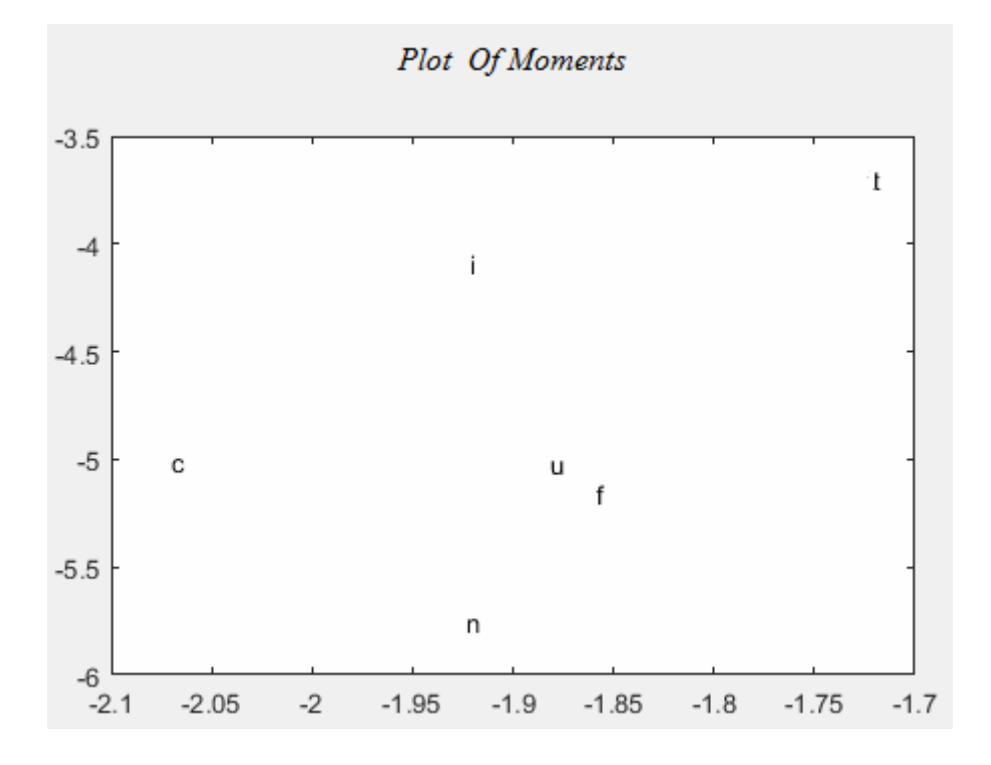

**Σχήμα 3.1.5 Η ταξινόμηση των εικόνων σε διάγραμμα με βάση τις δυο πρώτες ροπές τους.**

**Συμπέρασμα:** Παρατηρούμε ότι οι αριθμοί των εφτά ροπών καθώς και το διάγραμμα απεικόνισης των σχημάτων έχουν απόκλιση καθώς στην μεν πρώτη περίπτωση οι εξισώσεις παίρνουν την επιφάνεια της εικόνας και στη δε το περίγραμμα. Η ταξινόμηση των στοιχείων στη δεύτερη περίπτωση είναι πιο ορθή καθώς η Γαλλία μοιάζει με την Αμερική κάτι που στη πρώτη περίπτωση δεν φαίνεται. Επίσης στην περίπτωση η Ιταλία φεύγει αρκετά μακριά από όλες τις εικόνες κάτι που στη δεύτερη περίπτωση δεν ισχύει . Το συμπέρασμα λοιπόν είναι ότι για αυτές τις εικόνες οι εξισώσεις του Chen δουλεύουν καλύτερα από αυτές του Hu. Και στις δυο περιπτώσεις οι αλγόριθμοι είχαν μικρό χρόνο απόκρισης κάτι που οφείλεται στο μικρό μέγεθος των εικόνων.

# **3.2 Παράδειγμα με εργαλεία.**

Το παράδειγμα αυτό αφορά τα τέσσερα εργαλεία που αναφέραμε στο Κεφάλαιο 1. Την ίδια διαδικασία θα επιτελέσουμε και εδώ.

### *Μέθοδος 1-Με βάση τις εξισώσεις του Hu.*

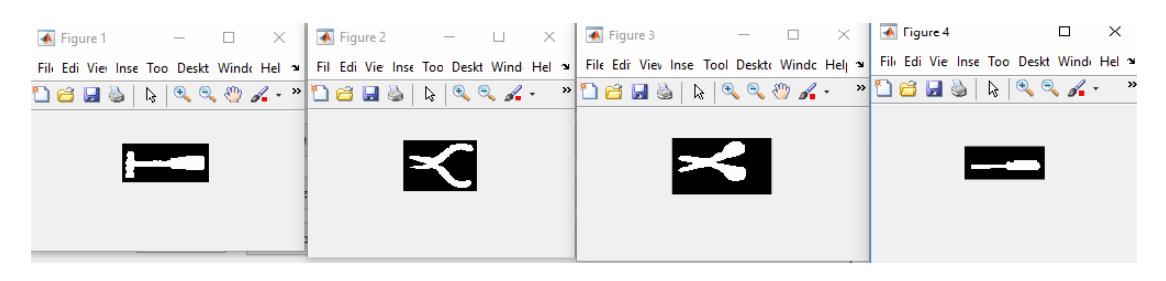

**Σχήμα 3.2.1- Τα τέσσερα εργαλεία που με τη σειρά από αριστερά προς δεξιά είναι :Σφυρί, Πένσα, Ψαλίδι, Κατσαβίδι.** 

|    |                    | 2         | 3                | 4                | 5                | 6                |                  | 8         |
|----|--------------------|-----------|------------------|------------------|------------------|------------------|------------------|-----------|
|    | Name of Sha Phi1   |           | Phi <sub>2</sub> | Phi <sub>3</sub> | Phi <sub>4</sub> | Phi <sub>5</sub> | Phi <sub>6</sub> | Phi7      |
| 2  | <b>hammer</b>      | $-0.1048$ | $-0.2706$        | $-1.9454$        | $-3.5230$        | $-3.5230$        | $-1.7540$        | 4.7299    |
| 3  | pliers             | $-0.3095$ | $-1.8698$        | $-1.1156$        | 3.8422           | 3.8422           | $-3.5884$        | $-4.8615$ |
| 4  | scissors           | $-0.4324$ | $-1.4103$        | $-1.4654$        | $-3.7149$        | $-3.7149$        | $-3.0480$        | 5.8446    |
| 5. | <b>screwdriver</b> | $-0.1706$ | $-0.3745$        | $-1.2017$        | $-2.4635$        | $-2.4635$        | $-1.4498$        | 5.6380    |
|    |                    |           |                  |                  |                  |                  |                  |           |
|    |                    |           |                  |                  |                  |                  |                  |           |
|    |                    |           |                  |                  |                  |                  |                  |           |
|    |                    |           |                  |                  |                  |                  |                  |           |
|    |                    |           |                  |                  |                  |                  |                  |           |

**Σχήμα 3.2.2 Οι επτά στο σύνολο υπολογισμένες ροπές τους με βάση τις εξισώσεις**

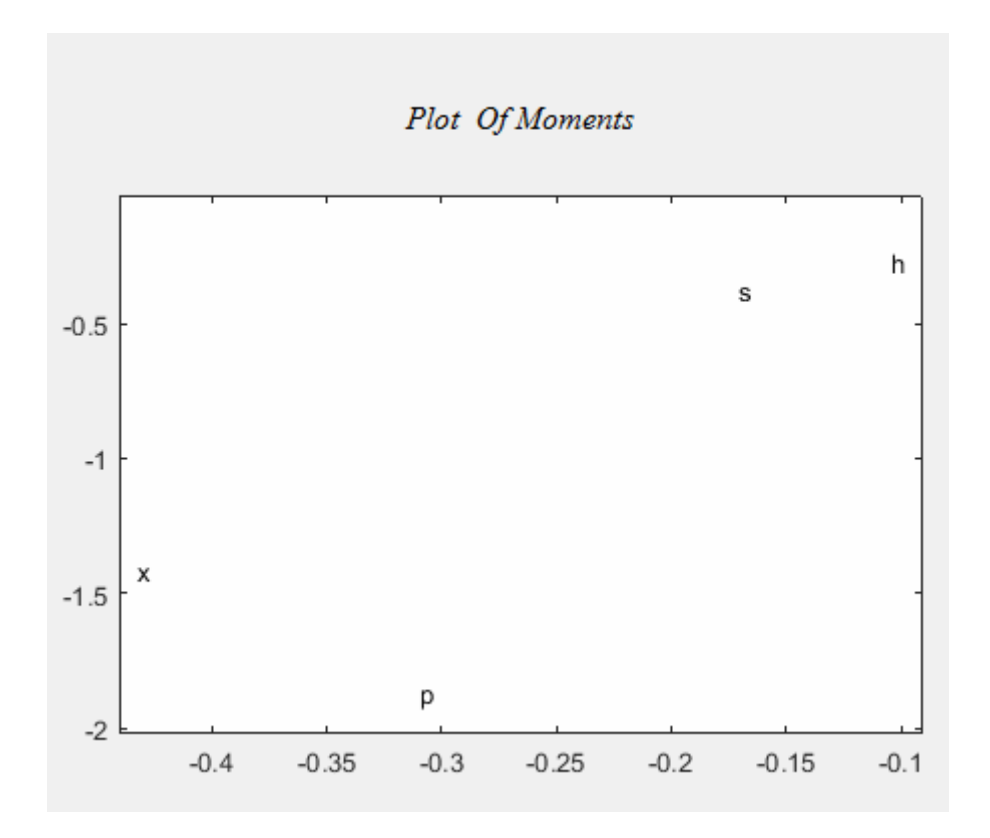

**Σχήμα 3.2.3 Η ταξινόμηση των εικόνων σε διάγραμμα με βάση τις δυο πρώτες ροπές τους.**

*Μέθοδος 2-Με βάση τις εξισώσεις του Chen* 

|                  |           |                  | 4                |                  | 6                |                  | 8          |
|------------------|-----------|------------------|------------------|------------------|------------------|------------------|------------|
| Name of Sha Phi1 |           | Phi <sub>2</sub> | Phi <sub>3</sub> | Phi <sub>4</sub> | Phi <sub>5</sub> | Phi <sub>6</sub> | Phi7       |
| <b>Ihammer</b>   | $-1.8390$ | $-3.7799$        | $-6.6204$        | $-13.5276$       | $-13.5276$       | $-8.7478$        | 14.7460    |
| pliers           | $-2.1672$ | $-5.2765$        | $-6.7992$        | 14.0319          | 14.0319          | $-11.0136$       | $-16.3956$ |
| <b>SCISSORS</b>  | $-2.1220$ | $-4.6565$        | $-6.9034$        | 14.4775          | 14.4775          | $-10.7462$       | $-16.9356$ |
| Iscrewdriver     | $-1.7113$ | $-3.4746$        | $-7.4898$        | 15.1572          | 15.1572          | $-11.0198$       | $-17.8807$ |

**Σχήμα 3.2.4 Οι επτά στο σύνολο υπολογισμένες ροπές τους με βάση τις εξισώσεις του Chen.**

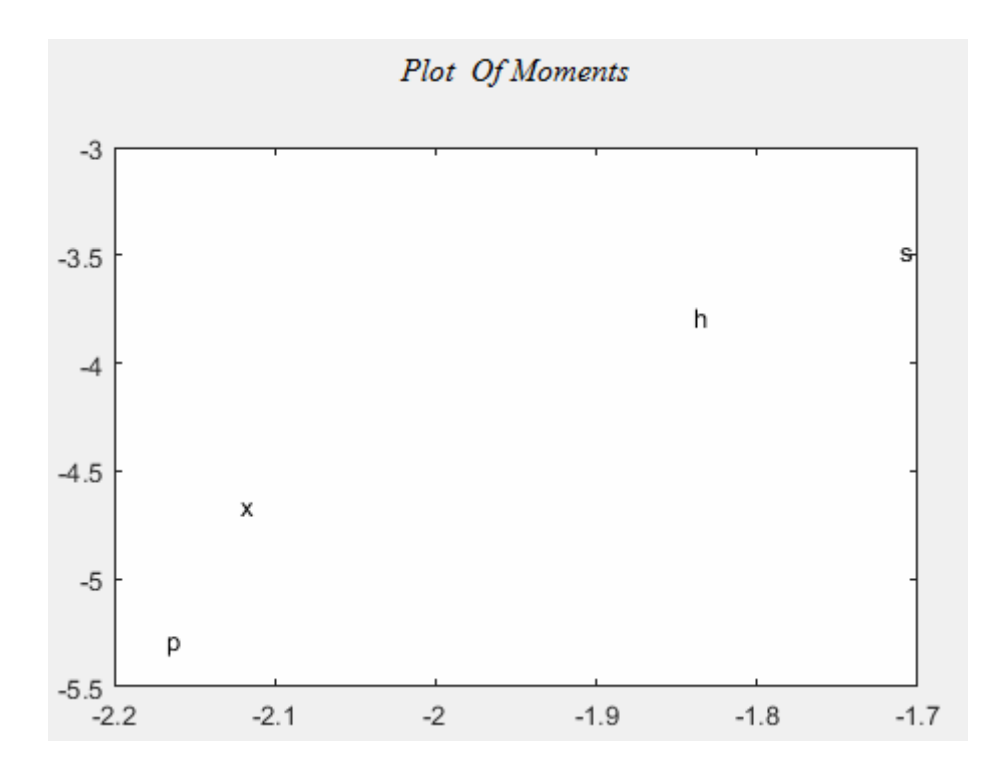

**Σχήμα 3.2.5 Η ταξινόμηση των εικόνων σε διάγραμμα με βάση τις δυο πρώτες ροπές τους.**

**Συμπέρασμα :** Παρατηρούμε και εδώ ότι οι αριθμοί των επτά ροπών διαφέρουν μεταξύ τους ως προς τις δυο μεθόδους. Αυτό βέβαια παρατηρείται και στα δυο διαγράμματα οπου η απεικόνιση ναι μεν δεν διαφέρει και πολύ αλλά μας έχει αντιστρέψει τα εικονίδια. Πάλι η ταξινόμηση είναι καλύτερη στη δεύτερη περίπτωση. Τέλος το πρόγραμμα είχε μικρό χρόνο απόκρισης και αυτό οφείλεται στο μικρό μέγεθος των εικόνων.

## **3.3 Παράδειγμα γραμμάτων.**

Στο παράδειγμα αυτό δίνουμε στο πρόγραμμα δικές μας εικόνες που προέρχονται από τα γράμματα του λατινικού αλφαβήτου. Στο παράδειγμα αυτό πρώτον θα δείξουμε κατά πόσο πολύ μοιάζουν τα γράμματα που έχουμε επιλέξει και δεύτερον κατά πόσο οι ροπές μας παραμένουν αναλλοίωτες ως προς την περιστροφή και την κλιμάκωση. Για το συγκεκριμένο παράδειγμα έχουμε επιλέξει τα γράμματα **O** και **Q** , **I** και J και **E** με **F**.

*Μέθοδος 1-Με βάση τις εξισώσεις του Hu.* 

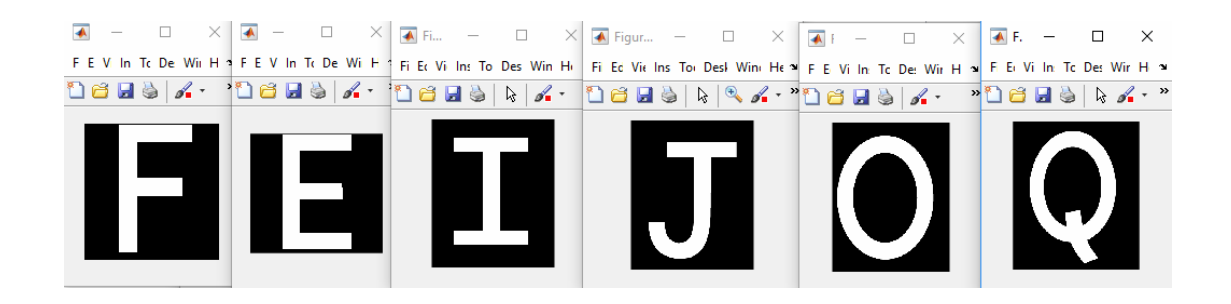

**Σχήμα 3.3.1 Τα γράμματα του Αγγλικού αλφάβητου.** 

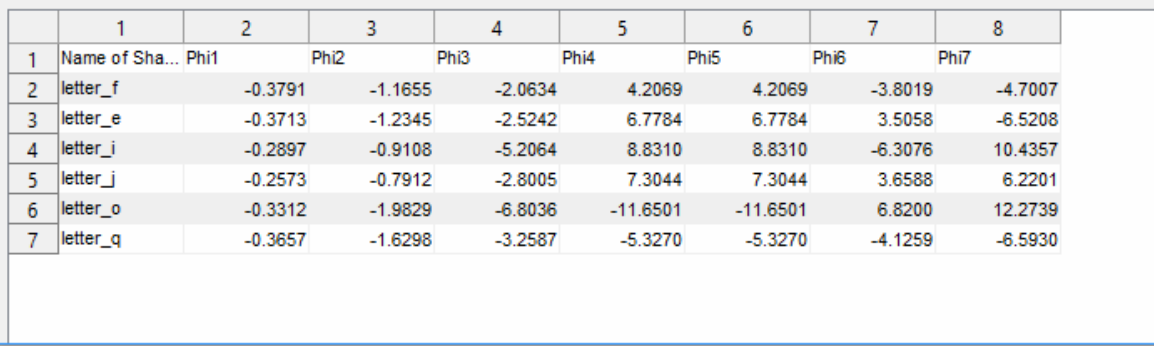

**Σχήμα 3.3.2 Οι επτά στο σύνολο υπολογισμένες ροπές τους με βάση τις εξισώσεις του**

**Hu.** 

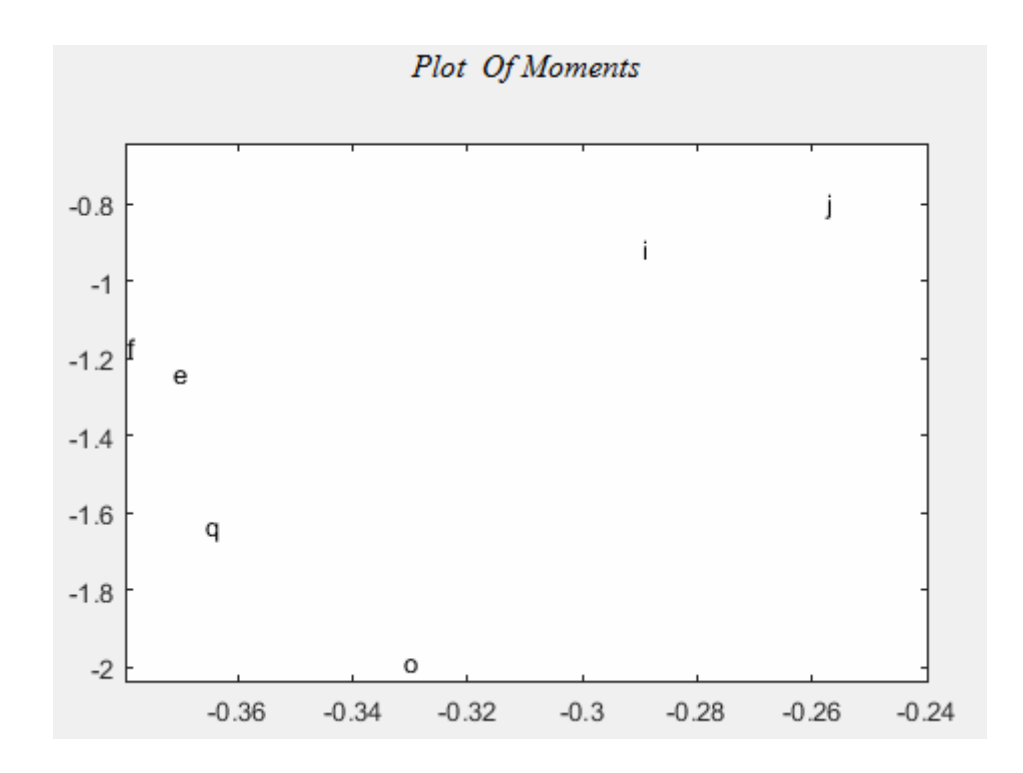

**Σχήμα 3.3.3 Η ταξινόμηση των εικόνων σε διάγραμμα με βάση τις δυο πρώτες ροπές τους.**

Στη συνέχεια θα περιστρέψουμε το κάθε γράμμα και θα του δώσουμε την αντίστοιχη ονομασία για το σχήμα και για τον πίνακα τιμών. Για το λόγο αυτό το κάθε γράμμα θα έχει μπροστά το πρόθεμα "**r**" από την αγγλική λέξη **r**otated. Δίνουμε διαφορετικές μοίρες στο καθένα ώστε να εξετάσουμε όλες τις περιπτώσεις. Επειδή θέλουμε να δείξουμε το αναλλοίωτο στοιχείο η γραφική απεικόνιση θα γίνει επάνω στο ίδιο διάγραμμα.

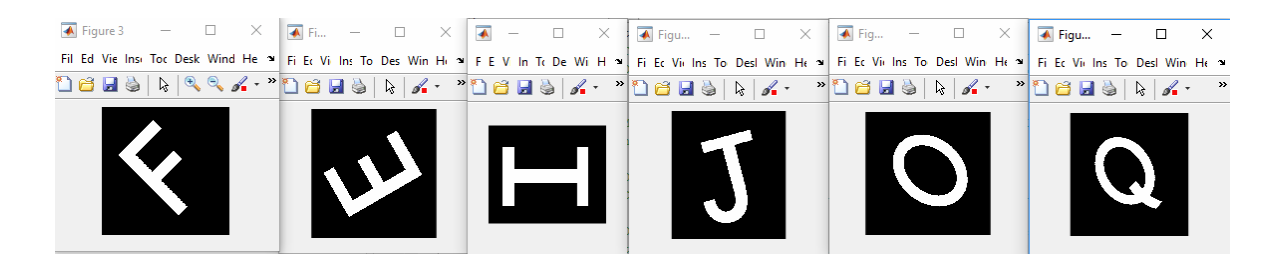

**Σχήμα 3.3.4 Τα γράμματα περιστραμμένα με τη σειρά από αριστερά προς δεξιά κατά 45<sup>ο</sup> , 120<sup>°</sup>,90<sup>°</sup>,15<sup>°</sup>,230<sup>°</sup>,31<sup>°</sup>.** 

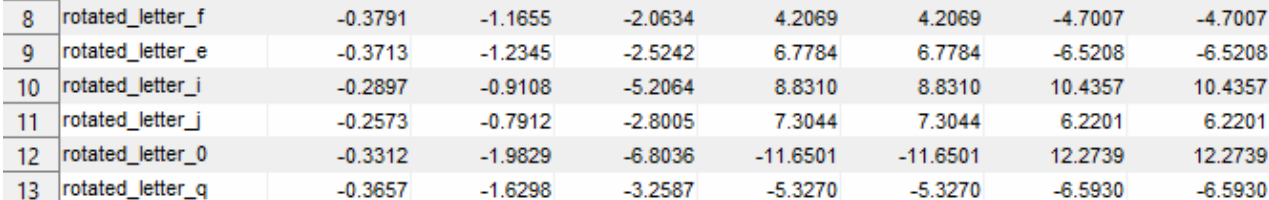

# **Σχήμα 3.3.5 Οι επτά στο σύνολο υπολογισμένες ροπές για τις περιστραμμένες εικόνες με βάση τις εξισώσεις του Hu.**

Στο ίδιο παράδειγμα θα κλιμακώσουμε τις εικόνες μας δίνοντας κάθε φορά διαφορετική κλίμακα (scale). Για να δείξουμε ότι οι ροπές είναι αναλλοίωτες θα τις τοποθετήσουμε επάνω στο ίδιο διάγραμμα με το πρόθεμα "**s**" από την αγγλική λέξη re**s**ized.

| 14  | scaled letter f | $-0.3791$ | $-1.1655$ | $-2.0634$ | 4.2069     | 4.2069     | $-3.8019$ | $-4.7007$ |
|-----|-----------------|-----------|-----------|-----------|------------|------------|-----------|-----------|
| 15  | scaled letter e | $-0.3713$ | $-1.2345$ | $-2.5242$ | 6.7784     | 6.7784     | 3.5058    | $-6.5208$ |
| 16  | scaled letter i | $-0.2897$ | $-0.9108$ | $-5.2064$ | 8.8310     | 8.8310     | $-6.3076$ | 10.4357   |
| 17  | scaled letter J | $-0.2573$ | $-0.7912$ | $-2.8005$ | 7.3044     | 7.3044     | 3.6588    | 6.2201    |
| 18  | scaled letter o | $-0.3312$ | $-1.9829$ | $-6.8036$ | $-11.6501$ | $-11.6501$ | 6.8200    | 12.2739   |
| 19. | scaled letter q | $-0.3657$ | $-1.6298$ | $-3.2587$ | $-5.3270$  | $-5.3270$  | $-4.1259$ | $-6.5930$ |

**Σχήμα 3.3.6 Οι επτά στο σύνολο υπολογισμένες ροπές για τις κλιμακωμένες εικόνες με βάση τις εξισώσεις του Hu.** 

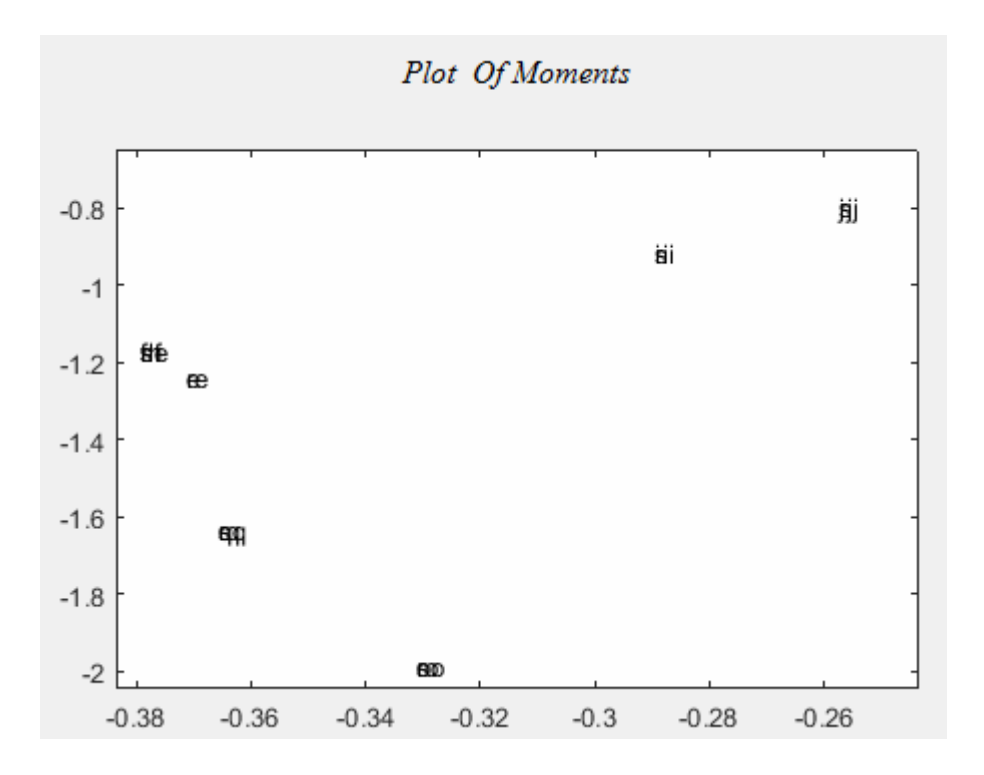

**Σχήμα 3.3.7 Το συνολικό διάγραμμα απεικόνισης των κανονικών εικόνων ,περιστραμμένων και κλιμακωμένων.** 

Τέλος θα πάρουμε δυο τυχαία γράμματα και αφού τα περιστρέψουμε και τα κλιμακώσουμε στη συνέχεια θα δοκιμάσουμε να περιστρέψουμε την αρχική κλιμακωμένη εικόνα και έπειτα να κλιμακώσουμε την αρχική περιστραμμένη εικόνα. Για το παράδειγμα διαλέγουμε τα γράμματα F και Ε που μοιάζουν μεταξύ τους.

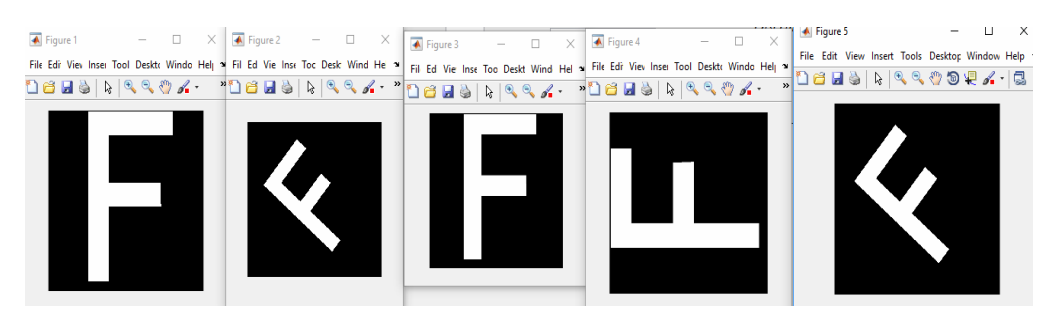

**Σχήμα 3.3.8 Το γράμμα F σε κανονική μορφή ,περιστραμμένο κατά 50<sup>ο</sup> ,κλιμακωμένο κατά 0.5 ,περιστραμμένο κατά 90<sup>ο</sup> με κλιμάκωση 0.5, ,κλιμακωμένο κατά 0.9 με περιστροφή κατά 50<sup>ο</sup> .** 

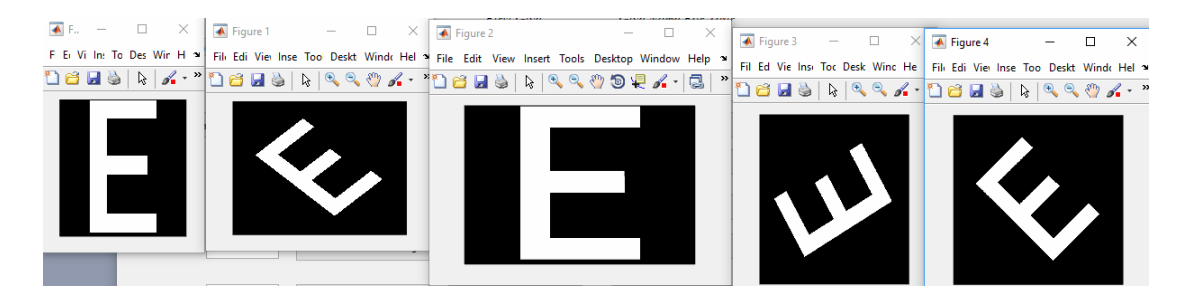

**Σχήμα 3.3.9 Το γράμμα E σε κανονική μορφή ,περιστραμμένο κατά 45<sup>ο</sup> ,κλιμακωμένο κατά 0.45,περιστραμμένο κατά 120<sup>ο</sup> με κλιμάκωση 0.45, ,κλιμακωμένο κατά 1.2 με περιστροφή κατά 120<sup>ο</sup> .**

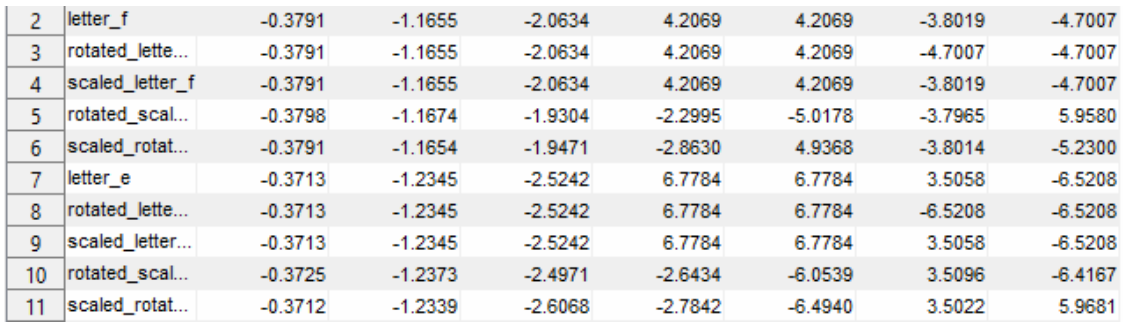

**Σχήμα 3.3.10 Οι επτά στο σύνολο υπολογισμένες ροπές για καθεμιά περίπτωση.** 

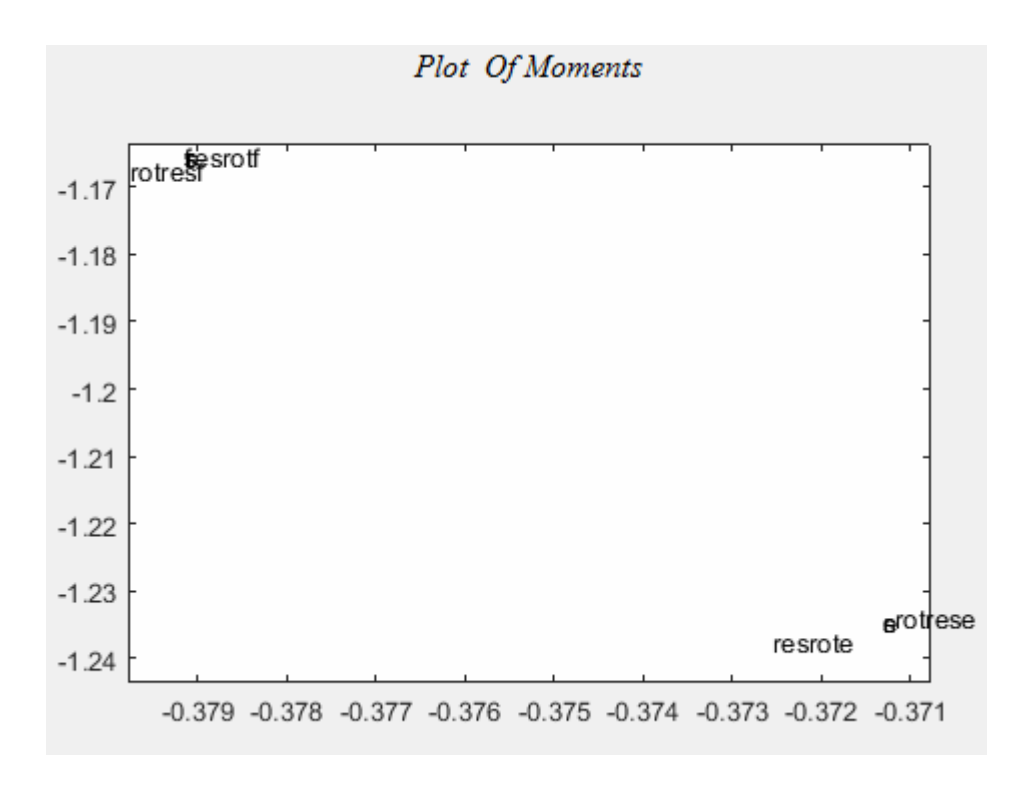

**Σχήμα 3.3.11 Το διάγραμμα ταξινόμησης των εικόνων για καθεμιά περίπτωση.** 

*Μέθοδος 2-Με βάση τις εξισώσεις του Chen* 

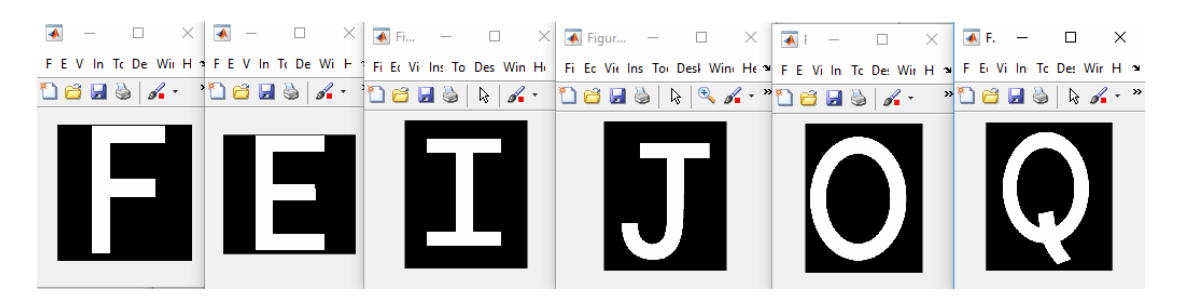

**Σχήμα 3.3.12 Τα γράμματα του Αγγλικού αλφάβητου.** 

|   | Name of Sha Phi1    |           | Phi <sub>2</sub> | Phi <sub>3</sub> | Phi <sub>4</sub> | Phi <sub>5</sub> | Phi <sub>6</sub> | Phi7       |
|---|---------------------|-----------|------------------|------------------|------------------|------------------|------------------|------------|
|   | letter f            | $-2.0597$ | $-4.5989$        | $-7.0122$        | 11.8071          | 11.8071          | $-10.1403$       | $-15.4730$ |
|   | letter e            | $-2.1646$ | $-4.9298$        | $-8.2248$        | $-17.4304$       | $-17.4304$       | 11.2312          | $-17.8008$ |
|   | letter i            | $-2.0177$ | $-4.5277$        | $-11.1279$       | 18.4361          | 18.4361          | 13.7093          | 22.8152    |
|   | letter J            | $-2.0089$ | $-4.3932$        | $-8.3877$        | $-14.0223$       | $-14.0223$       | 11.1869          | $-17.8229$ |
| 6 | letter o            | $-1.6459$ | $-4.7611$        | $-11.0642$       | 18.8526          | 18.8526          | 14.1014          | $-24.3355$ |
|   | letter <sub>q</sub> | $-1.7179$ | $-4.3419$        | $-7.0615$        | $-11.2955$       | $-11.2955$       | $-9.5511$        | $-14.6060$ |

**Σχήμα 3.3.13 Οι επτά στο σύνολο υπολογισμένες ροπές για τα γράμματα με βάση τις εξισώσεις του Chen** 

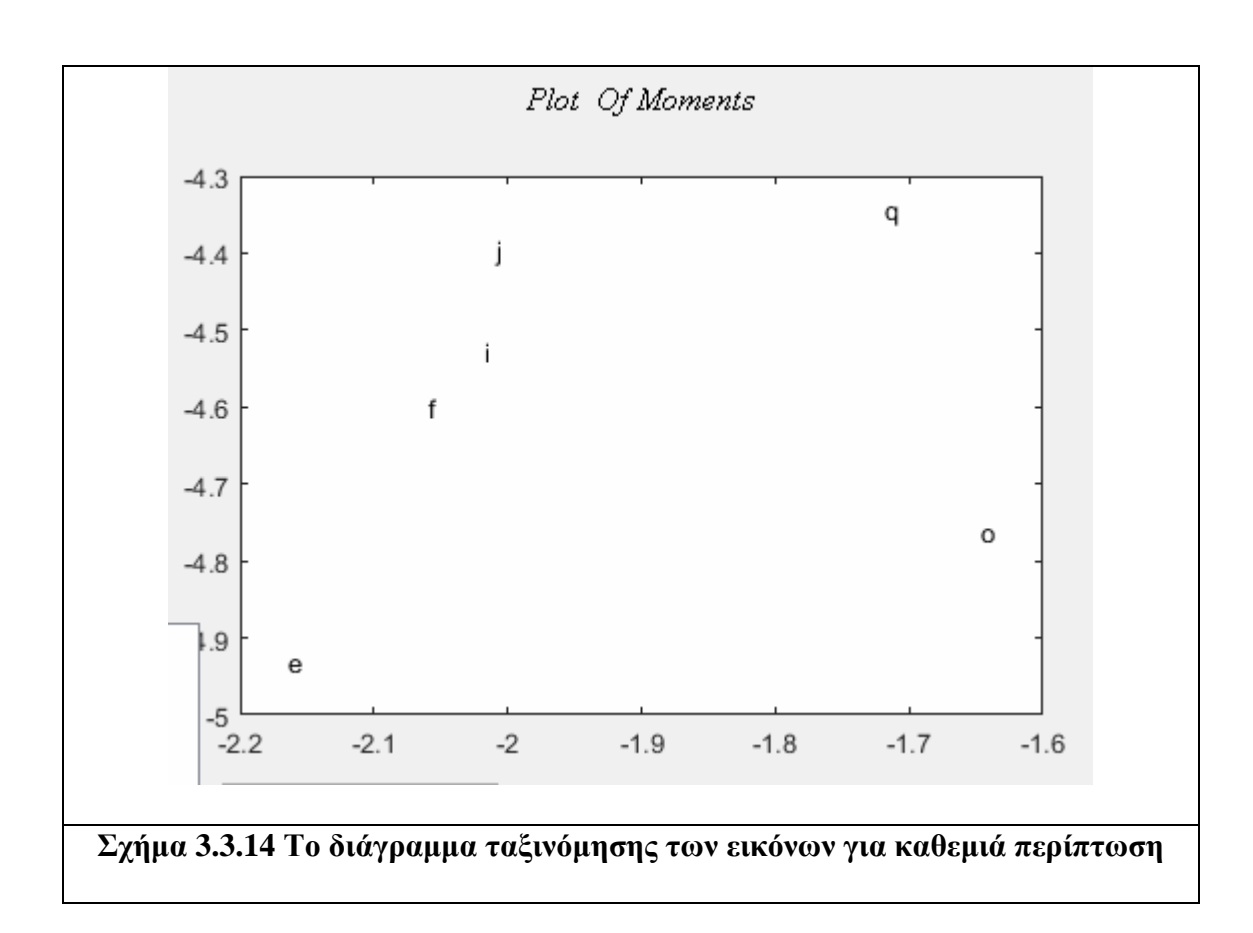

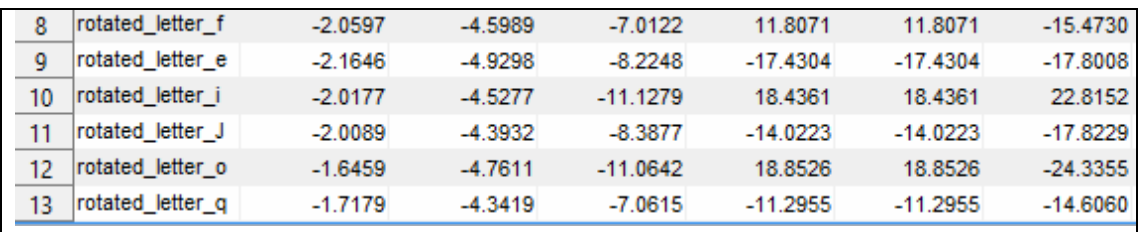

**Σχήμα 3.3.15 Οι επτά στο σύνολο υπολογισμένες ροπές για τα περιστραμμένα γράμματα με βάση τις εξισώσεις του Chen**

| 14 | scaled letter f | $-2.0597$ | $-4.5989$ | $-7.0122$  | 11.8071    | 11.8071    | $-10.1403$ | $-15.4730$ |
|----|-----------------|-----------|-----------|------------|------------|------------|------------|------------|
| 15 | scaled letter e | $-2.1646$ | $-4.9298$ | $-8.2248$  | $-17.4304$ | $-17.4304$ | 11.2312    | $-17.8008$ |
| 16 | scaled letter i | $-2.0177$ | $-4.5277$ | $-11.1279$ | 18.4361    | 18.4361    | 13.7093    | 22.8152    |
|    | scaled letter i | $-2.0089$ | $-4.3932$ | $-8.3877$  | $-14.0223$ | $-14.0223$ | 11.1869    | $-17.8229$ |
| 18 | scaled letter o | $-1.6459$ | $-4.7611$ | $-11.0642$ | 18.8526    | 18.8526    | 14.1014    | $-24.3355$ |
| 19 | scaled letter g | $-1.7179$ | $-4.3419$ | $-7.0615$  | $-11.2955$ | $-11.2955$ | $-9.5511$  | $-14.6060$ |

**Σχήμα 3.3.16 Οι επτά στο σύνολο υπολογισμένες ροπές για τα κλιμακωμένα γράμματα με βάση τις εξισώσεις του Chen**

Plot Of Moments  $-4.3$ ещ ij  $-4.4$  $-4.5$ äi  $-4.6$ tff  $-4.7$ **GOD**  $-4.8$  $-4.9$ æ  $-5$ <br> $-2.2$  $-2.1$  $-2$  $-1.9$  $-1.8$  $-1.7$  $-1.6$ 

**Σχήμα 3.3.17 To συνολικό διάγραμμα ταξινόμησης των εικόνων για καθεμία περίπτωση.**

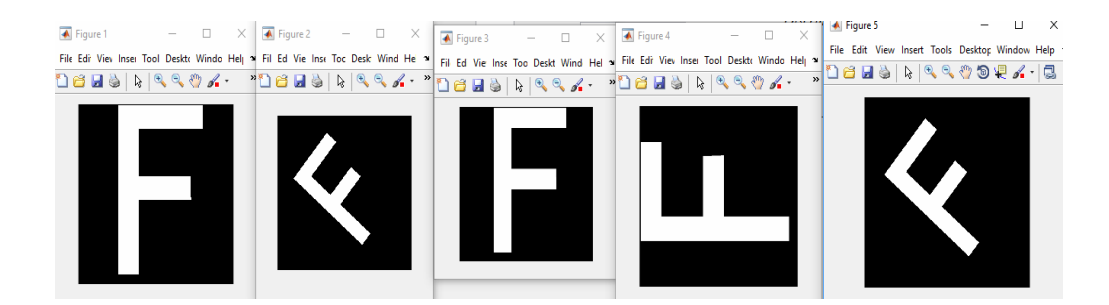

**Σχήμα 3.3.18 Το γράμμα F σε κανονική μορφή ,περιστραμμένο κατά 50<sup>ο</sup> ,κλιμακωμένο κατά 0.5,περιστραμμένο κατά 90<sup>ο</sup> με κλιμάκωση 0.5, κλιμακωμένο κατά 0.9 με περιστροφή κατά 50<sup>ο</sup> .** 

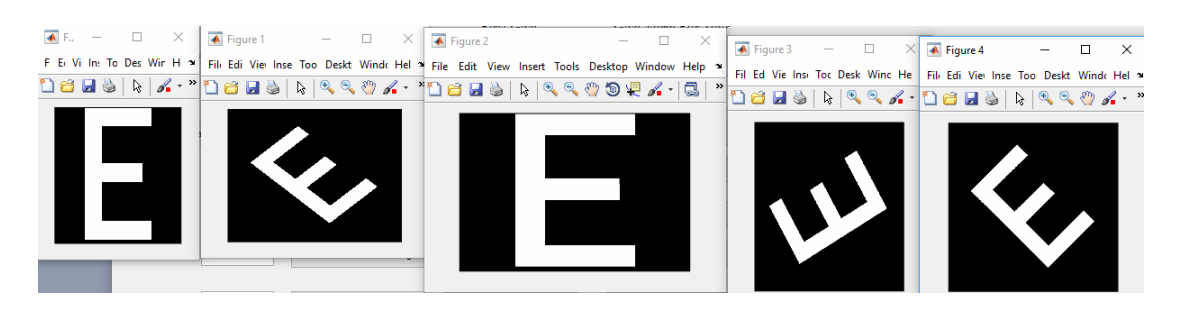

**Σχήμα 3.3.19 Το γράμμα E σε κανονική μορφή ,περιστραμμένο κατά 45<sup>ο</sup> ,κλιμακωμένο κατά 0.45,περιστραμμένο κατά 120<sup>ο</sup> με κλιμάκωση 0.45, κλιμακωμένο κατά 1.2 με περιστροφή κατά 120<sup>ο</sup> .**

| ર  | rotated letter f | $-2.0597$ | $-4.5989$ | $-7.0122$ | 11.8071    | 11.8071    | $-15.4730$ | $-15.4730$ |
|----|------------------|-----------|-----------|-----------|------------|------------|------------|------------|
| 4  | scaled letter f  | $-2.0597$ | $-4.5989$ | $-7.0122$ | 11.8071    | 11.8071    | $-10.1403$ | $-15.4730$ |
|    | rotated scaled f | $-2.0595$ | $-4.5974$ | $-7.0013$ | $-7.3438$  | 13.3132    | $-10.1363$ | 15.1634    |
| 6  | scaled rotated f | $-2.0928$ | $-4.6653$ | $-7.0217$ | $-7.7403$  | 12.3154    | $-10.2745$ | $-15.3465$ |
|    | letter e         | $-2.1646$ | $-4.9298$ | $-8.2248$ | $-17.4304$ | $-17.4304$ | 11.2312    | $-17.8008$ |
| 8  | rotated letter r | $-2.1646$ | $-4.9298$ | $-8.2248$ | $-17.4304$ | $-17.4304$ | $-17.8008$ | $-17.8008$ |
| q  | scaled letter e  | $-2.1646$ | $-4.9298$ | $-8.2248$ | $-17.4304$ | $-17.4304$ | 11.2312    | $-17.8008$ |
| 10 | rotated scaled e | $-2.2253$ | $-5.0507$ | $-8.3860$ | $-8.6192$  | $-15.0764$ | 11.4810    | $-18.0503$ |
| 11 | scaled rotated e | $-2.1651$ | $-4.9319$ | $-8.3595$ | $-8.6128$  | $-13.9568$ | 11.2418    | 17.3959    |

**Σχήμα 3.3.20 Οι επτά στο σύνολο υπολογισμένες ροπές για καθεμία περίπτωση.** 

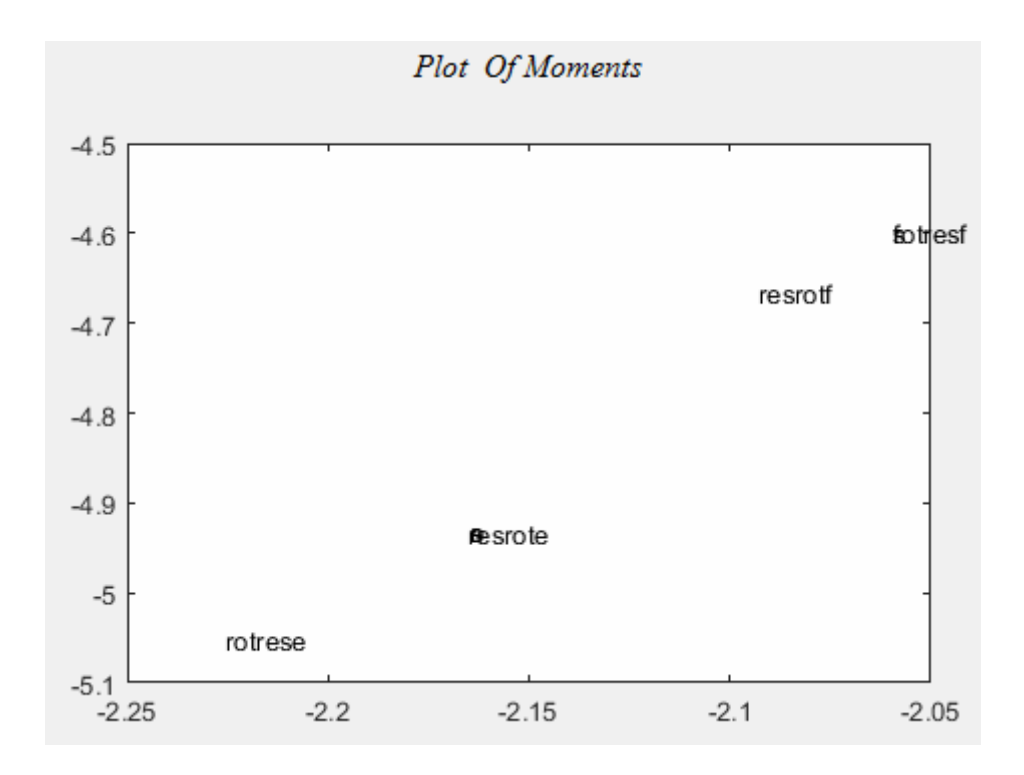

**Σχήμα 3.3.21 Το διάγραμμα για την ταξινόμηση των εικόνων για καθεμιά περίπτωση**.

**Συμπέρασμα:** Στο παράδειγμα αυτό αποδείξαμε πρώτον κατά πόσο κοντά βρίσκονται κάποια γράμματα με βάση τις ροπές τους αν και η κάθε μέθοδος μας κάνει διαφορετική ταξινόμηση. Και οι δυο μέθοδοι μας έδειξαν ότι οι ροπές παραμένουν αναλλοίωτες ως προς την κλιμάκωση και ως προς την περιστροφή. Ειδικά στη πρώτη μέθοδο παρατηρούμε ότι το οι τιμές πέφτουν η μια επάνω στην άλλη γι' αυτό και δεν μπορούμε να τις ξεχωρίσουμε ακόμα κι αν της απεικονίσουμε όλες μαζί. Δηλαδή οι τιμές των ροπών παραμένουν ίδιες ακόμα και αν περιστρέψουμε μια εικόνα ,την κλιμακώσουμε ,περιστρέψουμε την ήδη κλιμακωμένη εικόνα ή κλιμακώσουμε την ήδη περιστραμμένη εικόνα. Βέβαια η πρώτη μέθοδος λειτούργησε καλύτερα στις δυο τελευταίες περιπτώσεις και αυτό γιατί σαρώνει την επιφάνεια της εικόνας . Τέλος μια εξίσου σημαντική παρατήρηση είναι οι εικόνες μας ήταν μεγάλου μεγέθους και ότι η πρώτη μέθοδος σε σχέση με την δεύτερη είχαν μεγάλη διαφορά ως προς τον χρόνο απόκρισης των ροπών για καθεμία περίπτωση. Με βάση τα δυο πρώτα παραδείγματα(Εργαλεία-Γεωμετρικά περιγράμματα και Γράμματα) προτείνουμε μια λύση ως προς το ποια μέθοδος είναι η καλύτερη. Για παράδειγμα για

μεγάλες εικόνες η πρώτη μέθοδος έχει μεγάλο χρόνο απόκρισης σε σχέση με τη δεύτερη, όμως επιστρέφει καλύτερα αποτελέσματα, ενώ για μικρότερες εικόνες ο χρόνος απόκρισης είναι σχεδόν ίδιος ,όποτε η δεύτερη μέθοδος ενδείκνυται για καλύτερα αποτελέσματα.

## **3.4 Παράδειγμα με αριθμούς.**

Στο παράδειγμα αυτό έχουμε επεξεργαστεί διαφορετικές περιπτώσεις απεικόνισης τυχαίων αριθμών από το 1 μέχρι το 9 με διαφορετικό γραφικό χαρακτήρα. Για τις ανάγκες του παραδείγματος έχουν τραβηχτεί φωτογραφίες με εικόνες οι οποίες απεικονίζουν τους αριθμούς 1, 2, 5, 8 σχεδιασμένοι στο χαρτί με διαφορετικό γραφικό χαρακτήρα. Οι αριθμοί θα μπουν σε ένα κοινό διάγραμμα ώστε να γίνει η ταξινόμηση τους με βάσης τις δυο πρώτες ροπές τους.

# $\overline{\bullet}$  Figure 1  $\Box$  **4** Figure 3  $\Box$   $\times$   $\Box$  Figure 2  $\qquad \qquad - \quad \ \ \Box \qquad \times$  $\Box$ Ele Edit View Insert Tools Desktop Window Help <sup>w</sup> Ele Edit View Insert Tools Desktop Window Help w<sub>ind</sub> Ele Edit View Insert Tools Desktop Window Help w<br>그러니아(아이아 Pesktop Window Help <sup>w</sup> Ele Edit View Insert Tools Deskto

*Μέθοδος 1-Με βάση τις εξισώσεις του Hu.* 

**Σχήμα 3.4.1 Ο αριθμός 1 απεικονισμένος με διαφορετικό γραφικό χαρακτήρα**

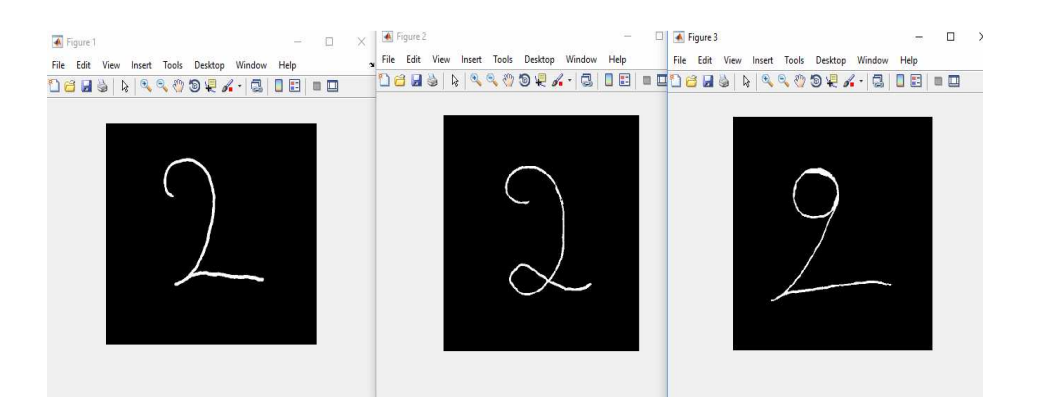

**Σχήμα 3.4.2 Ο αριθμός 2 απεικονισμένος με διαφορετικό γραφικό χαρακτήρα**

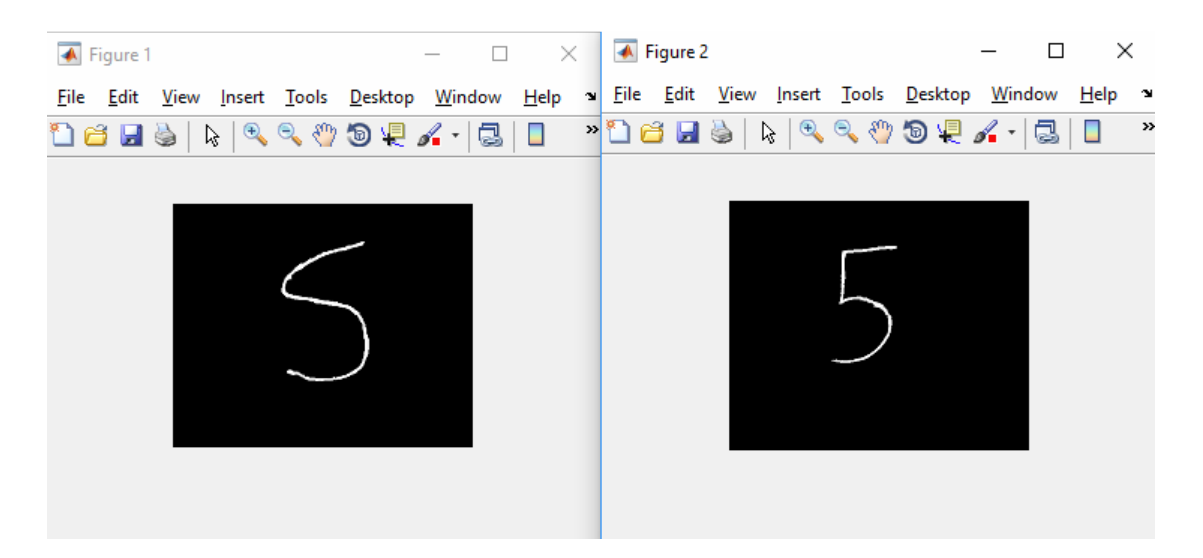

**Σχήμα 3.4.3 Ο αριθμός 5 απεικονισμένος με διαφορετικό γραφικό χαρακτήρα**

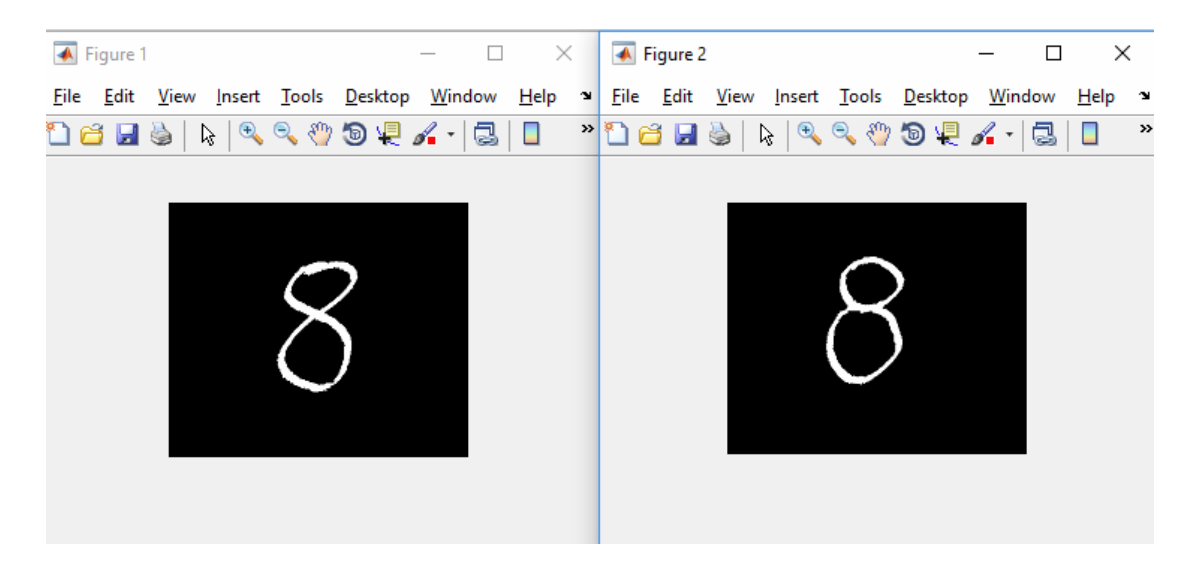

**Σχήμα 3.4.4 Ο αριθμός 8 απεικονισμένος με διαφορετικό γραφικό χαρακτήρα**

| number1 1             | $-1.9178$ | $-3.9728$ | $-7.2224$  | $-11.7326$ | $-11.7326$ | 10.5283    | 14.3890    |
|-----------------------|-----------|-----------|------------|------------|------------|------------|------------|
| number1 2             | $-1.8290$ | $-3.6789$ | $-6.4006$  | 11.6245    | 11.6245    | $-8.2616$  | 14.3331    |
| number1 3             | $-1.8260$ | $-3.7783$ | $-6.6872$  | $-10.8929$ | $-10.8929$ | $-8.8919$  | $-15.2176$ |
| number <sub>2</sub> 1 | $-1.9310$ | $-4.2372$ | $-6.6986$  | $-11.3813$ | $-11.3813$ | $-9.5675$  | $-15.4762$ |
| number <sub>2</sub> 2 | $-1.8657$ | $-4.1985$ | $-6.4958$  | $-11.3370$ | $-11.3370$ | $-8.9043$  | $-13.8658$ |
| number <sub>2</sub> 3 | $-1.8916$ | $-4.4533$ | $-6.7667$  | 10.4764    | 10.4764    | $-9.8093$  | 13.7194    |
| number5 1             | $-2.0064$ | $-4.6329$ | $-8.0294$  | $-13.0306$ | $-13.0306$ | $-10.2262$ | 16.1263    |
| number <sub>5</sub> 2 | $-2.0099$ | $-44117$  | $-7.8265$  | 13 4276    | 13.4276    | $-10.0975$ | $-16.4475$ |
| number <sub>8</sub> 1 | $-2.4836$ | $-5.4908$ | $-10.0076$ | $-15.7297$ | $-15.7297$ | $-12.3696$ | 20.7909    |
| number <sub>8</sub> 2 | $-2.4656$ | $-5.5455$ | $-9.6081$  | 15.2318    | 15.2318    | $-12.2998$ | $-19.2871$ |

**Σχήμα 3.4.5 Οι επτά στο συνολο υπολογισμένες ροπές με βάση τις εξισώσεις του Hu για τον καθένα αριθμό**

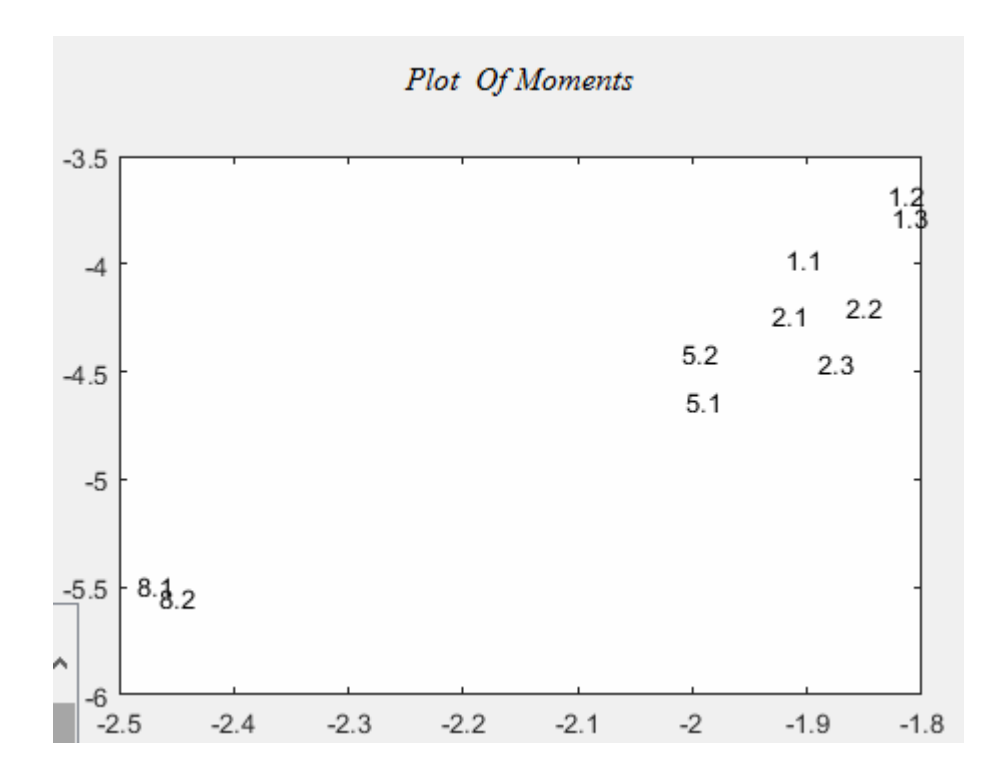

**Σχήμα 3.4.6 Το διάγραμμα ταξινόμησης για τον κάθε έναν αριθμό με βάση τις δυο πρώτες ροπές**

Στη συνέχεια θα περιστρέψουμε τον αριθμό 5 και θα κλιμακώσουμε τον αριθμό 8 και θα τα τοποθετήσουμε στο ίδιο διάγραμμα με σκοπό να δείξουμε ότι οι ροπές είναι ανεξάρτητες στη μεταβολή των εικόνων.

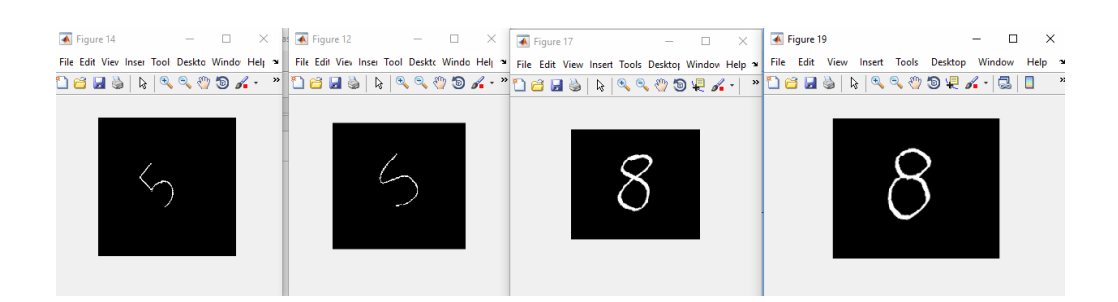

**Σχήμα 3.4.7 Ο πρώτος αριθμός 5 περιστραμμένος κατά 30<sup>ο</sup> , ο δεύτερος αριθμος 5 περιστραμμένος κατά 45<sup>ο</sup> ,ο πρώτος αριθμός 8 κλιμακωμένος κατά 0.9 και ο δεύτερος αριθμός 8 κλιμακωμένος κατά 1.1** 

| number5 1R | $-2.0064$ | -4.6329   | -8.0294   | $-13.0306$ | $-13.0306$ | 16 1263    | 16.1263    |
|------------|-----------|-----------|-----------|------------|------------|------------|------------|
| number5 2R | $-2.0099$ | $-44117$  | -7.8265   | 13 4276    | 13 4276    | $-164475$  | $-16.4475$ |
| number8 1S | -2.4836   | $-5.4908$ | $-100076$ | -15 7297   | -15 7297   | -12.3696   | 20.7909    |
| number8 2S | $-2.4656$ | -5.5455   | $-9.6081$ | 15.2318    | 15.2318    | $-12.2998$ | -19.2871   |

**Σχήμα 3.4.8 Οι επτά στο σύνολο υπολογισμένες ροπές για καθεμία περίπτωση με βάση τις εξισώσεις του Chen.** 

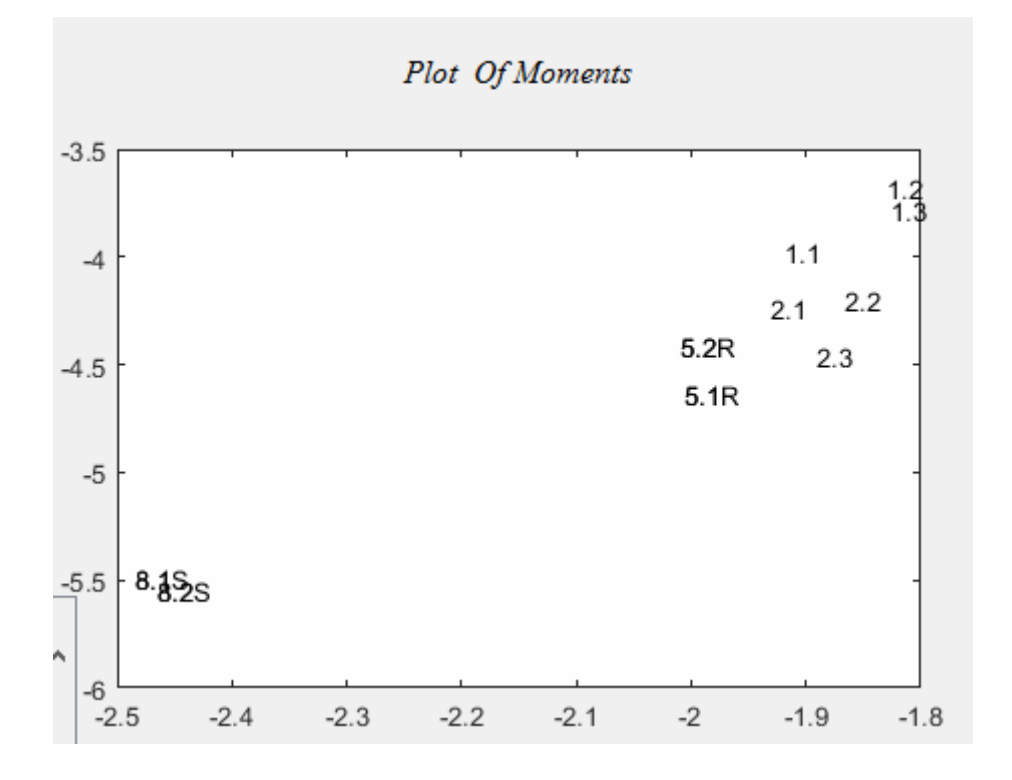

**Σχήμα 3.4.9 Το κοινό διάγραμμα ταξινόμησης των αριθμών σε κανονική μορφή και των αριθμών 5 και 8 μετά από περιστροφή και κλιμάκωση.** 

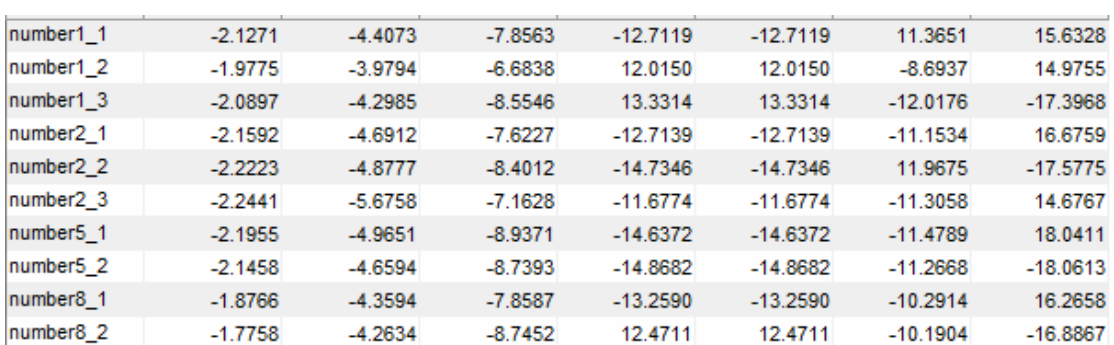

*Μέθοδος 2-Με βάση τις εξισώσεις του Chen* 

**Σχήμα 3.4.10 Οι επτά στο σύνολο υπολογισμένες ροπές με βάση τις εξισώσεις του**

**Chen.** 

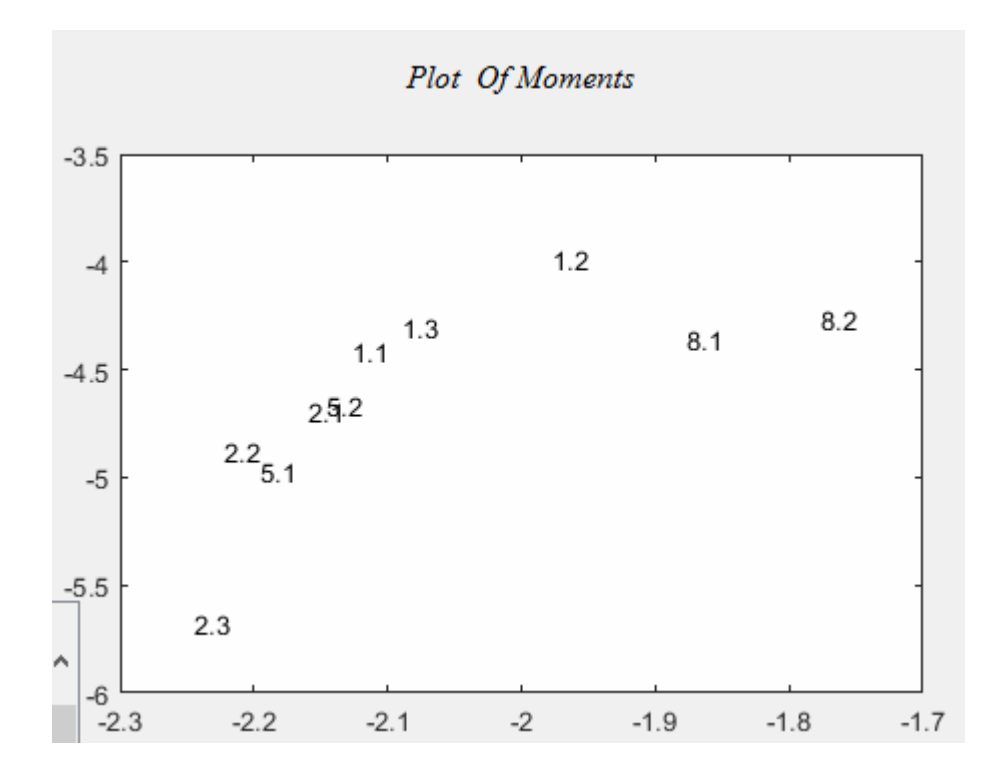

**Σχήμα 3.4.11 Το διάγραμμα απεικόνισης των αριθμών με βάσης τις δυο πρώτες**

**ροπές τους**

| number5 1R | $-2.1955$ | $-4.9651$ | -8.9371   | $-14.6372$ | $-146372$  | 18.0411    | 18.0411    |
|------------|-----------|-----------|-----------|------------|------------|------------|------------|
| number5 2R | $-2.1458$ | $-4.6594$ | $-8.7393$ | $-14.8682$ | $-14.8682$ | $-18.0613$ | $-18.0613$ |
| number8 1S | $-1.8766$ | $-4.3594$ | -7.8587   | $-13.2590$ | $-13.2590$ | $-10.2914$ | 16.2658    |
| number8 2S | $-1.7758$ | $-4.2634$ | $-8.7452$ | 12.4711    | 12.4711    | $-10.1904$ | $-16.8867$ |

**Σχήμα 3.4.12 Οι επτά στο σύνολο υπολογισμένες ροπές για τις περιστραμμένες εικόνες του αριθμού 5 και των κλιμακωμένων εικόνων του αριθμού 8 με βάση τις εξισώσεις του Chen.** 

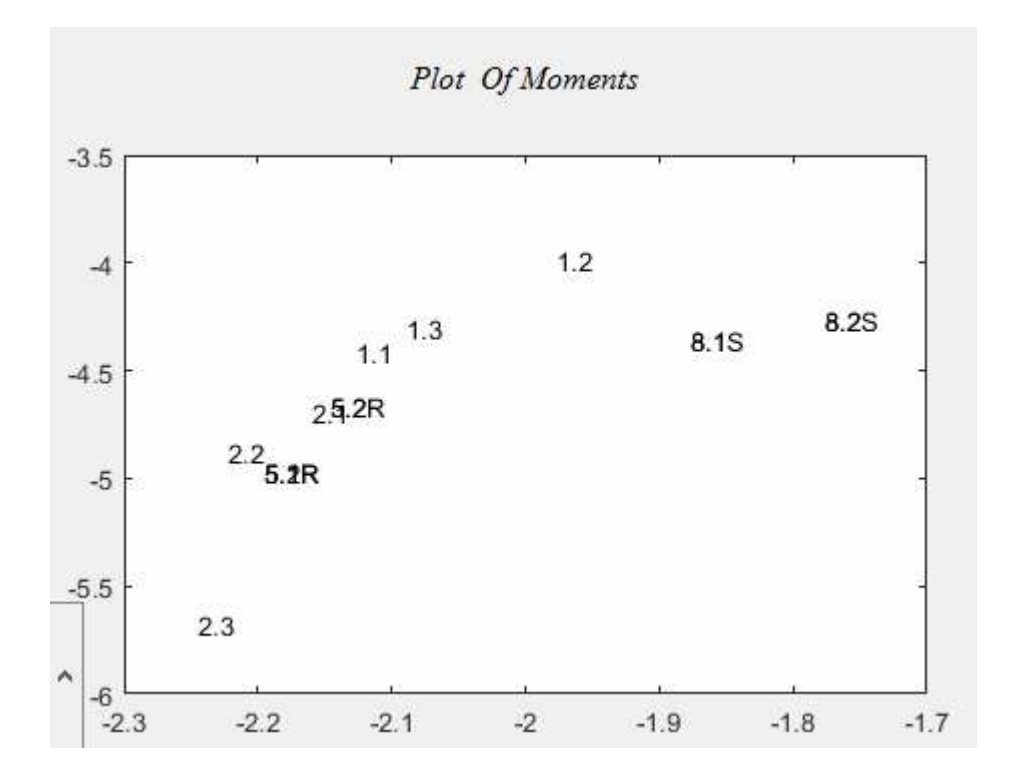

**Σχήμα 3.4.13Το κοινό διάγραμμα ταξινόμησης των αριθμών σε κανονική μορφή και των αριθμών 5 και 8 μετά από περιστροφή και κλιμάκωση.**

**Συμπέρασμα:** Με το παράδειγμα αυτό σκοπός μας είναι να δείξουμε ότι επιτεύχθηκε ταξινόμηση των εικόνων σε διαφορετικούς γραφικούς χαρακτήρες στοχευμένων αριθμών από το 1 μέχρι 9. Αντίστοιχα μπορεί να δοκιμαστεί και σε άλλους αριθμούς το ίδιο παράδειγμα. Το κοινό στοιχείο που προκύπτει και από τις δυο μεθόδους είναι η ανεξαρτησία των εικόνων ως προς τη μεταβολή τους, δηλαδή την περιστροφή και την κλιμάκωση. Αυτό που κάνει τις δυο μεθόδους να διαφέρουν είναι ότι στη πρώτη περίπτωση έχουμε καλύτερη ταξινόμηση των εικόνων των αριθμών γιατί όπως φαίνεται στο διάγραμμα ο κάθε αριθμός ξεχωρίζει με τον άλλον. Για παράδειγμα οι τρεις διαφορετικοί άσσοι είναι κοντά ο ένας με τον άλλον όπως και τα δυάρια, τα πεντάρια και τα οκτάρια.

#### **3.5 Παράδειγμα με τα πιόνια του σκάκι.**

Στο παράδειγμα αυτό θα μελετήσουμε την περίπτωση των φιγούρων του Σκάκι. Οι φιγούρες είναι έξι και αποτελούνται από το Βασιλιά , τη Βασίλισσα, το Πύργο , το Άλογο , τον Αξιωματικό και το Στρατιώτη. Σ αυτό το παράδειγμα θα δούμε ποια πιόνια μοιάζουν μεταξύ τους υπολογιστικά ανάλογα με τις ροπές που θα προκύψουν και με τις δύο μεθόδους.

#### *Μέθοδος 1-Με βάση τις εξισώσεις του Hu.*

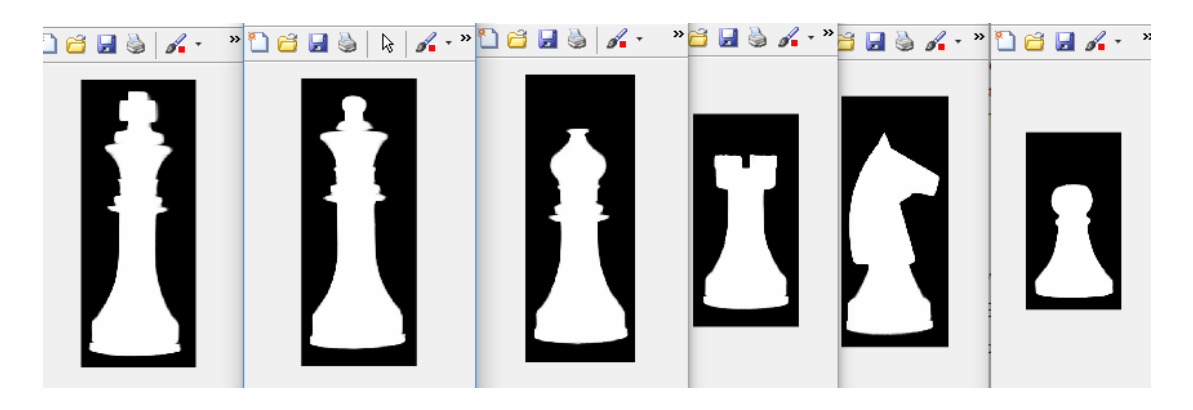

**Σχήμα 3.5.1 Γραφική απεικόνιση των φιγούρων του Σκάκι που με τη σειρά από αριστερά προς δεξιά είναι: Βασιλιάς, Βασίλισσα, Αξιωματικός, Πύργος, Άλογο ,Στρατιώτης.** 

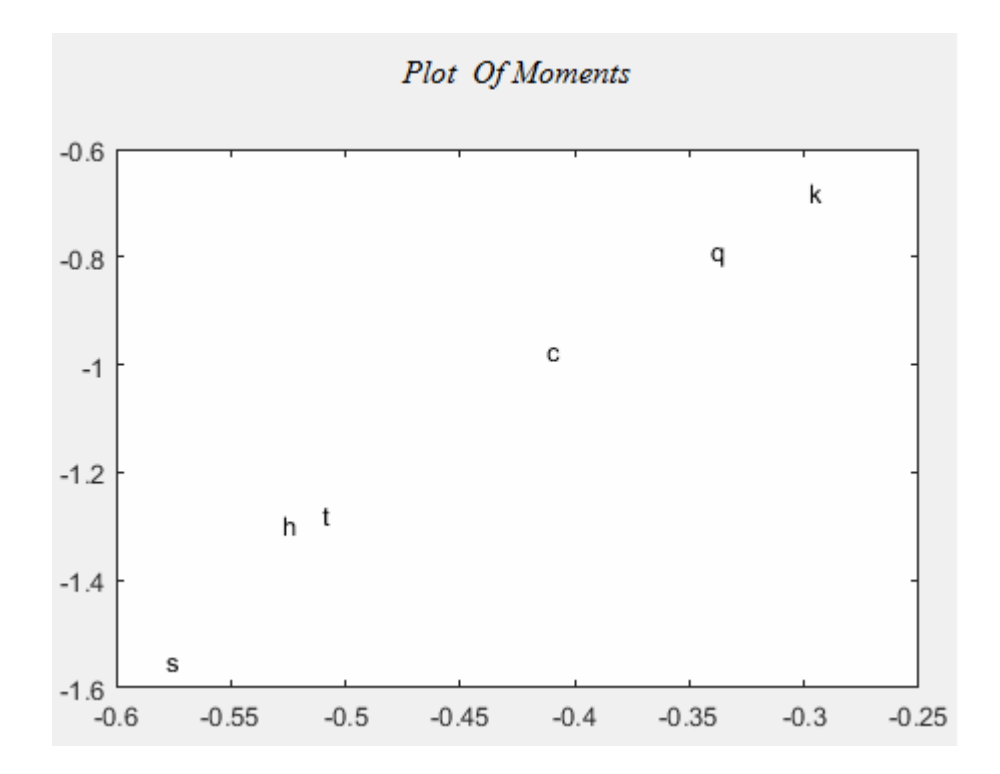

**Σχήμα 3.5.3 Το διάγραμμα με βάση την ταξινόμηση των δυο ροπών των φιγούρων του Σκάκι.** 

|   |                  |           | 3                | 4                | 5                | 6                |           | 8         |
|---|------------------|-----------|------------------|------------------|------------------|------------------|-----------|-----------|
|   | Name of Sha Phi1 |           | Phi <sub>2</sub> | Phi <sub>3</sub> | Phi <sub>4</sub> | Phi <sub>5</sub> | Phi6      | Phi7      |
|   | chess king       | $-0.2983$ | $-0.6793$        | $-2.0871$        | $-3.9283$        | $-3.9283$        | $-2.5991$ | $-5.9328$ |
|   | chess queen      | $-0.3406$ | $-0.7866$        | $-2.0488$        | $-3.8550$        | $-3.8550$        | $-2.6288$ | $-5.6236$ |
| 4 | chess caval      | $-0.4125$ | $-0.9719$        | $-2.2134$        | $-4.0877$        | $-4.0877$        | $-2.9455$ | $-6.0016$ |
|   | chess tower      | $-0.5097$ | $-1.2768$        | $-2.7054$        | $-4.8682$        | $-4.8682$        | $-3.6133$ | $-8.0358$ |
| 6 | chess horse      | $-0.5278$ | $-1.2968$        | $-3.4017$        | $-7.2143$        | $-7.2143$        | 4.9902    | 7.6816    |
|   | chess soldier    | $-0.5779$ | $-1.5474$        | $-2.5519$        | $-4.5203$        | $-4.5203$        | $-3.8507$ | $-6.8148$ |

**Σχήμα 3.5.2 Οι επτά στο σύνολο υπολογισμένες ροπές με βάση τις εξισώσεις του Hu.** 

49

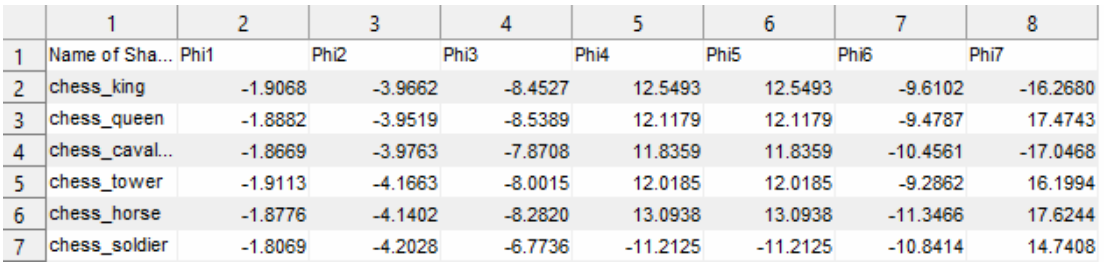

*Μέθοδος 2-Με βάση τις εξισώσεις του Chen.* 

**Σχήμα 3.5.4 Οι επτά στο σύνολο υπολογισμένες ροπές με βάση τις εξισώσεις του**

**Chen** 

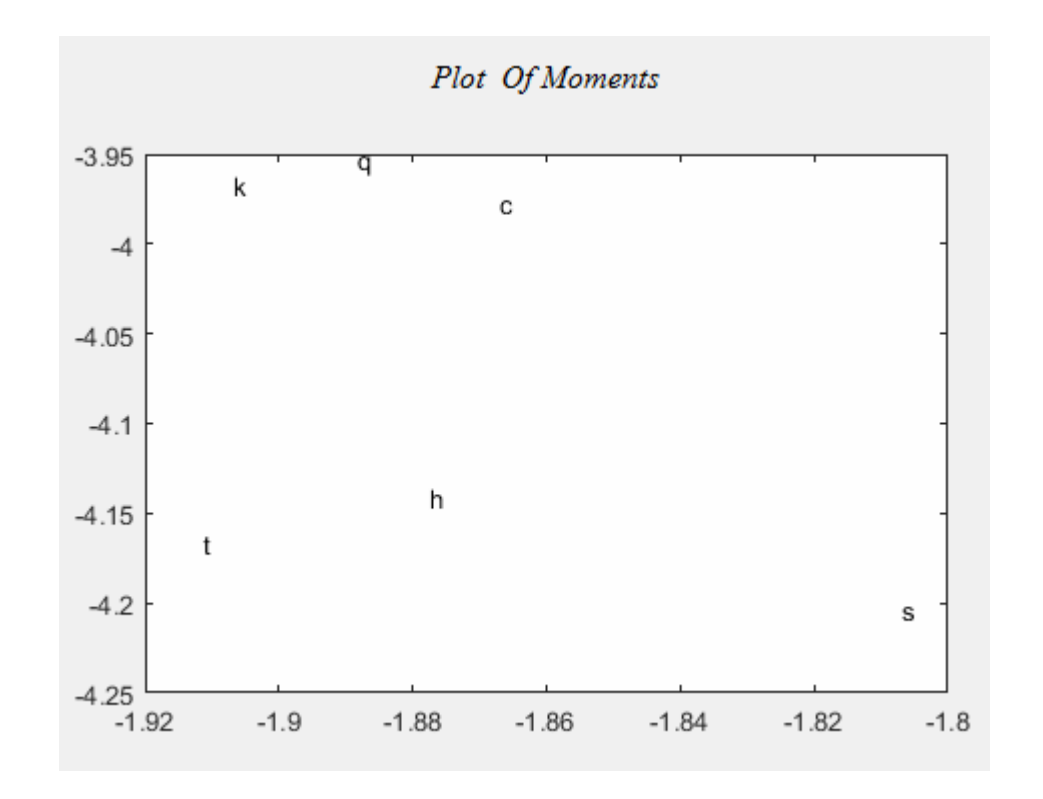

**Σχήμα 3.5.5 Γραφική απεικόνιση με βάση την ταξινόμηση των δυο πρώτων ροπών.** 

**Συμπέρασμα:** Το παράδειγμα αυτό μας έδειξε πως μπορούμε υπολογιστικά παίρνοντας το περίγραμμα των εικόνων από φιγούρες του σκάκι και υπολογίζοντας τις ροπές τους να τις ταξινομήσουμε. Έτσι για παράδειγμα βλέπουμε και στις δυο περιπτώσεις ότι ο Βασιλιάς με τη Βασίλισσα και τον Αξιωματικό είναι αρκετά κοντά σε σχήμα όμως διαφέρουν. Με βάση αυτό μπορούμε με τις ροπές να ξεχωρίσουμε ποια φιγούρα είναι η καθεμία. Η δεύτερη μέθοδος έδειξε πιο γρήγορα αποτελέσματα και πιο κοντά στην πραγματικότητα.

#### **3.6 Παράδειγμα με αεροπλάνα**

Στο παράδειγμα αυτό μελετούμε τέσσερα αεροπλάνα διαφορετικού τύπου. Με το στοχεύμενο αυτό παράδειγμα σκοπός μας είναι να δούμε κατά πόσο οι μέθοδοι μας θα δείξουν την γεωμετρική γειτνίαση των σχημάτων.

#### *Μέθοδος 1-Με βάση τις εξισώσεις του Hu.*

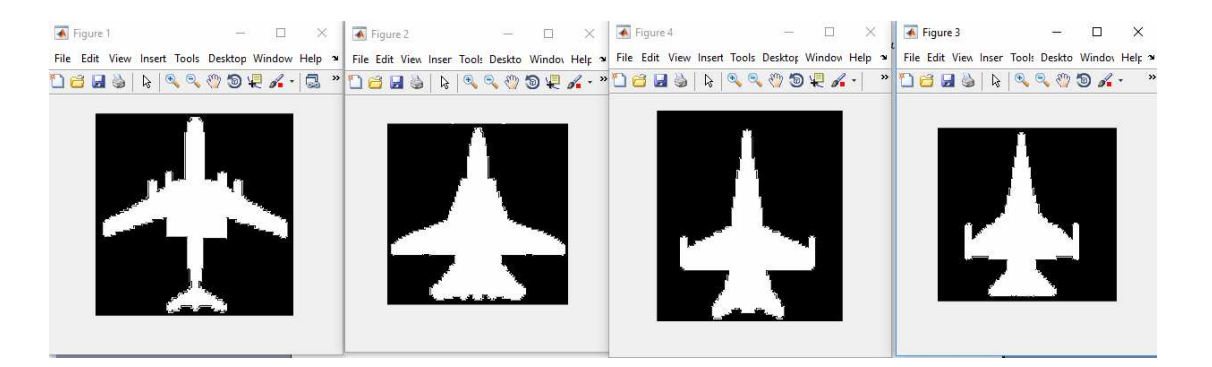

**Σχήμα 3.6.1 Γραφική απεικόνιση αεροπλάνων με τη σειρά από αριστερά προς δεξιά : Αεροπλάνο τύπου Νο3, αεροπλάνο τύπου Νο4, αεροπλάνο τύπου Νο6 ,αεροπλάνο τύπου Νο7** 

|                  |           |                  | 4                |                  | ь                |                  | 8         |
|------------------|-----------|------------------|------------------|------------------|------------------|------------------|-----------|
| Name of Sha Phi1 |           | Phi <sub>2</sub> | Phi <sub>3</sub> | Phi <sub>4</sub> | Phi <sub>5</sub> | Phi <sub>6</sub> | Phi7      |
| airplane no3     | $-0.5130$ | $-3.0853$        | $-3.2808$        | $-5.6001$        | $-5.6001$        | $-4.4937$        | $-7.4561$ |
| airplane no4     | $-0.6432$ | $-3.0757$        | $-2.8691$        | $-4.9959$        | $-4.9959$        | $-5.0117$        | $-7.8208$ |
| airplane no6     | $-0.6188$ | $-2.1527$        | $-2.6830$        | $-4.8130$        | $-4.8130$        | $-4.0584$        | 6.9268    |
| lairplane no7    | $-0.5954$ | $-2.1784$        | $-2.4772$        | $-4.4946$        | $-4.4946$        | $-3.8486$        | 6.4720    |

**Σχήμα 3.6.2 Οι επτά στο σύνολο υπολογισμένες ροπές με βάση τις εξισώσεις του Hu.** 

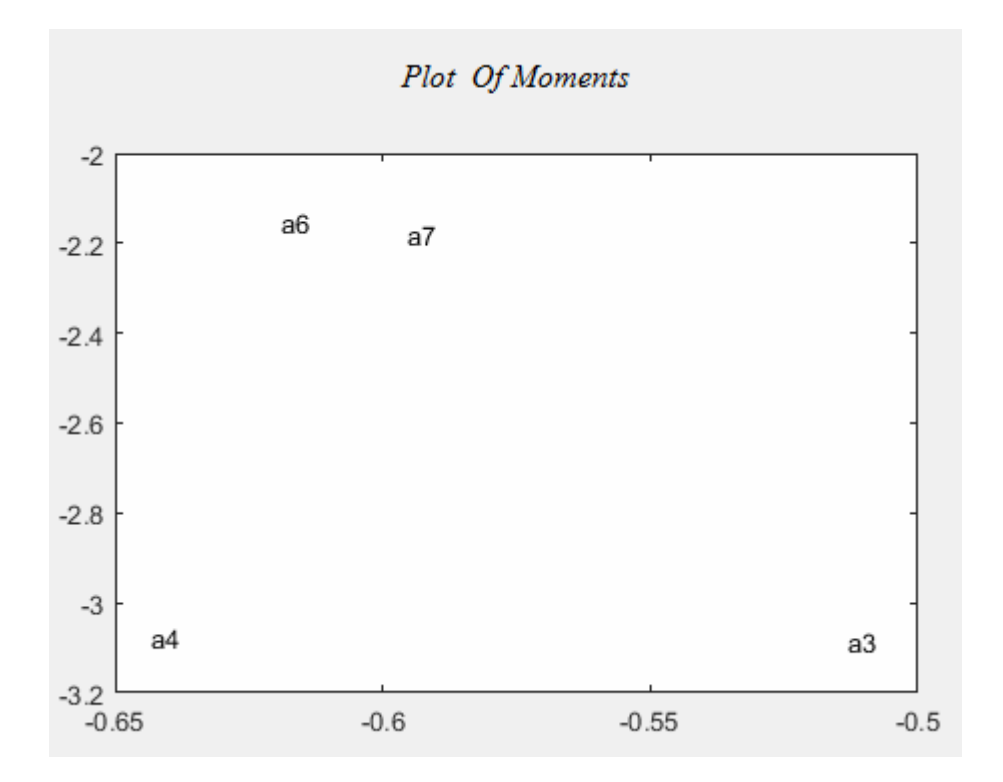

**Σχήμα 3.6.3 Γραφική απεικόνιση της ταξινόμησης με βάση τις δυο πρώτες ροπές.** 

*Μέθοδος 2-Με βάση τις εξισώσεις του Chen.* 

|   |                  |           |                  | 4                |            | ь                |                  | 8          |
|---|------------------|-----------|------------------|------------------|------------|------------------|------------------|------------|
|   | Name of Sha Phi1 |           | Phi <sub>2</sub> | Phi <sub>3</sub> | Phi4       | Phi <sub>5</sub> | Phi <sub>6</sub> | Phi7       |
|   | airplane no3     | $-2.8252$ | $-7.1147$        | $-10.6934$       | 17.1431    | 17.1431          | $-14.5888$       | $-21.7609$ |
|   | airplane no4     | $-2.6664$ | $-8.4041$        | $-8.9470$        | $-14.1625$ | $-14.1625$       | 13.6648          | 18.0504    |
| Δ | airplane no6     | $-2.5492$ | $-5.8444$        | $-8.5183$        | $-13.6021$ | $-13.6021$       | $-11.8290$       | 17.6947    |
|   | airplane no7     | $-1.8390$ | $-3.8427$        | $-5.9704$        | $-12.3356$ | $-12.3356$       | 9.0017           | 13.4038    |

**Σχήμα 3.6.4 Οι επτά στο σύνολο υπολογισμένες ροπές με βάση τις εξισώσεις του Chen.** 

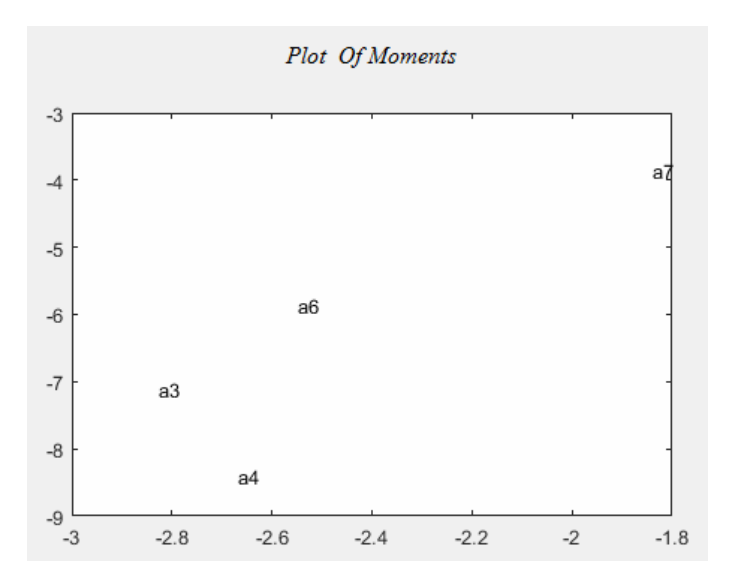

**Σχήμα 3.6.5 Γραφική απεικόνιση της ταξινόμησης με βάση τις δυο πρώτες ροπές.**

**Συμπέρασμα:** Παρατηρούμε ότι η πρώτη μέθοδος ανταποκρίθηκε καλύτερα στην ιδιομορφία που παρουσίαζαν οι εικόνες. Τα αποτελέσματα που εξάγονται με βάση τις εξισώσεις του Hu απεικονίζουν περισσότερο την πραγματικότητα αφού το αεροπλάνο τύπου νο6 και το αεροπλάνο τύπου No7 μοιάζουν μεταξύ τους άρα πρέπει να απεικονίζονται πιο κοντά στο διάγραμμα με βάση τις δυο πρώτες ροπές. Αυτό στη δεύτερη περίπτωση δε συμβαίνει όπως παρατηρούμε και στο διάγραμμα. Άρα η πρώτη μέθοδος είναι καλύτερη σε εικόνες με διπλό περίγραμμα. Ο χρόνος απόκρισης των υπολογισμών έγινε εξίσου γρήγορα διότι οι εικόνες ήταν μεσαίου μεγέθους. Τέλος αυτές οι ροπές μπορούν να χρησιμοποιηθούν για ταξινόμηση διαφόρων τύπων αεροσκάφη.

# **ΚΕΦΑΛΑΙΟ 4**

# **ΠΛΗΡΕΣ ΕΓΧΕΙΡΙΔΙΟ ΕΓΚΑΤΑΣΤΑΣΗΣ ΚΑΙ ΧΡΗΣΗΣ ΤΟΥ ΛΟΓΙΣΜΙΚΟΥ**

Το τελευταίο κεφάλαιο αποτελεί ένα εγχειρίδιο χρήσης του προγράμματος που υλοποιήθηκε στο γραφικό περιβάλλον του GUI της MATLAB R2016a. Για τις ανάγκες της θεωρίας κατασκευάστηκαν δυο γραφικά περιβάλλοντα πανομοιότυπα με τη διαφορά ότι το καθένα καλεί τις δικές του συναρτήσεις ανάλογα με το ποια μέθοδο ακολουθούμε .Για παράδειγμα στο φάκελο MOMENTS INVARIANT υπάρχουν οι ρουτίνες με τις εξισώσεις του Hu που αναφέραμε στο Κεφάλαιο 2 καθώς και το γραφικό περιβάλλον του GUI με τίτλο Ptyxiaki\_Lampridis\_Athanasios.fig που συνοδεύεται από το κατάλληλο αρχείο προγραμματισμού (Mfile) με τίτλο Ptyxiaki\_Lampridis\_Athanasios.m .Επίσης μες το φάκελο εμπεριέχονται οι εικόνες με τις έξι χώρες με τίτλο Countries και τα τέσσερα εργαλεία με τίτλο Tools καθώς επίσης και ένας φάκελος με εικόνες που μπορεί να τοποθετεί ο χρήστης. Τέλος υπάρχουν, ένα αρχείο Text όπου μέσω του προγράμματος μπορούμε να αποθηκεύουμε τα αποτελέσματα μας από τις επτά ροπές, η δημοσίευση του Chen και το Τεύχος της πτυχιακής αυτής. Στο φάκελο IMPROVED MOMENTS INVARIANT εμπεριέχονται τα ίδια με τη διαφορά ότι η ρουτίνες μας είναι διαφορετικές αφου βασίζονται στις εξισώσεις του Chen.

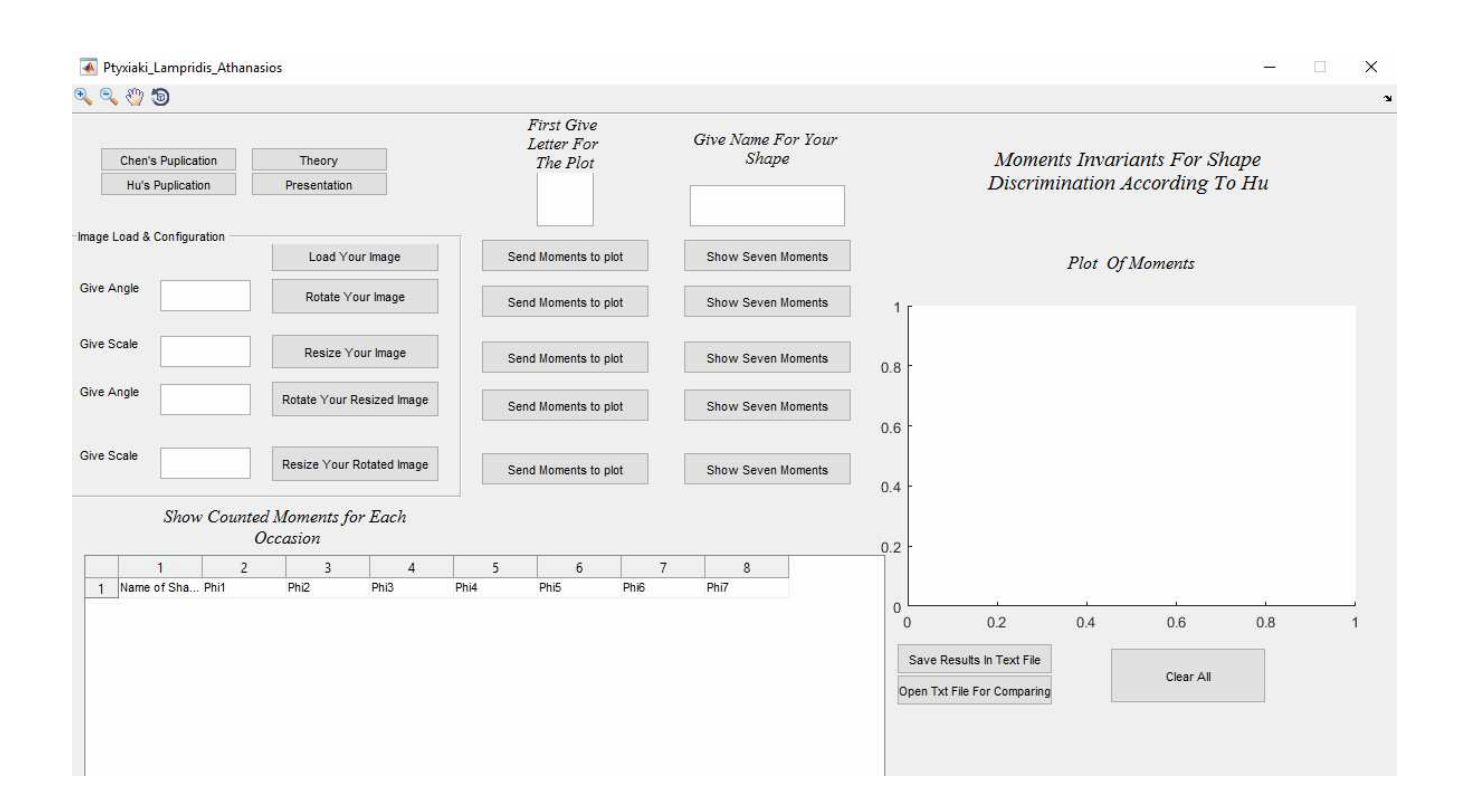

**Σχήμα 4.1 Το γραφικό περιβάλλον στο GUI.** 

Επάνω στη Γραμμή Εργαλείων υπάρχουν τέσσερα κουμπιά διαχείρισης των figure και του plot. Αυτά είναι από αριστερά προς δεξιά : Zoom In ,Zoom Out ,Pan ,Rotate.

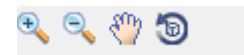

**Σχήμα 4.2 Τα κουμπιά στη Γραμμή Εργαλείων**

Ακριβώς από κάτω υπάρχουν δυο κουμπιά τα οποία ανοίγουν σε PDF τη δημοσίευση του Chen ,τη δημοσίευση του Hu ,το Τεύχος και την Παρουσίαση της διπλωματικής εργασίας σε PowerPoint.

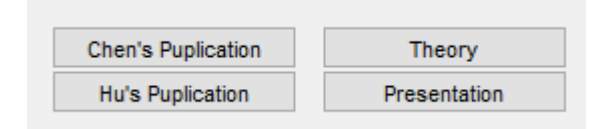

**Σχήμα 4.3 Τα κουμπιά που ανοίγουν τα PDF και την παρουσίαση**

Το Panel που βρίσκεται από κάτω αφορά το Image Loading and Configuration δηλαδή να μπορεί ο χρήστης να φορτώνει την εικόνα από ένα παράθυρο διαλόγου και να τη διαχειρίζεται όπως αυτός θέλει δηλαδή να την περιστρέφει ,να την κλιμακώνει ,να περιστρέφει την κλιμακωμένη εικόνα ή να κλιμακώνει την περιστραμμένη εικόνα όπως αυτός θέλει. Για το λόγω αυτό έχουν τοποθετηθεί edit box για να ορίζει ο χρήστης τις μοίρες ή την κλίμακα που θέλει.

| -Image Load & Configuration |                           |
|-----------------------------|---------------------------|
|                             | Load Your Image           |
| Give Angle                  | Rotate Your Image         |
| <b>Give Scale</b>           | Resize Your Image         |
| Give Angle                  | Rotate Your Resized Image |
| Give Scale                  | Resize Your Rotated Image |
|                             |                           |

**Σχήμα 4.4 Το panel που αφορά το Image Load and Configuration** 

| Select and image<br>×                       |                    |                           |                       |             |               |  |  |
|---------------------------------------------|--------------------|---------------------------|-----------------------|-------------|---------------|--|--|
| $\ll$ $\Box$ TY > IMPROVED MOMENTS IN >     | Ō<br>$\checkmark$  | Search IMPROVED MOMENTS Q |                       |             |               |  |  |
| Organize $\blacktriangledown$<br>New folder |                    | 距 ▼<br>m                  | ❷                     |             |               |  |  |
| ۸<br>Desktop                                | ㅅ<br>Name          |                           | Date modified         | Type        |               |  |  |
| 砸<br>Documents                              | Countries          |                           | 21/9/2016 11:24 πμ    | File folder |               |  |  |
| Downloads                                   | <b>Tools</b>       |                           | 23/9/2016 2:10 μμ     | File folder |               |  |  |
| Music                                       | <b>User Images</b> |                           | 20/9/2016 9:50 μμ     | File folder |               |  |  |
| $\blacksquare$ Pictures                     |                    |                           |                       |             |               |  |  |
| Videos                                      |                    |                           |                       |             |               |  |  |
| <sup>42</sup> Local Disk (C:)               |                    |                           |                       |             |               |  |  |
| USB Drive (F:)                              |                    |                           |                       |             |               |  |  |
| USB Drive (F:)                              |                    |                           |                       |             |               |  |  |
| System Volume I                             |                    |                           |                       |             |               |  |  |
| Προγραμμάτα                                 |                    |                           |                       |             |               |  |  |
| TITYXIAKH_AAN V <                           |                    |                           |                       |             | $\rightarrow$ |  |  |
| File name:                                  |                    | $\checkmark$              | $(*.$ bmp $)$<br>Open | Cancel      | ∨<br>al.      |  |  |

**Σχήμα 4.5 Το παράθυρο διαλόγου όπου ο χρήστης διαλέγει την εικόνα από τον τρέχοντα φάκελο**

Στο πρόγραμμα υπάρχουν πέντε κουμπιά με τα οποία ο χρήστης στέλνει τις δυο πρώτες ροπές του σχήματος του στο Plot που έχει τοποθετηθεί ειδικά για το σκοπό αυτό. Με το πρώτο κουμπί στέλνουμε τις ροπές που αφορούν τη κανονική εικόνα ,με το δεύτερο από κάτω τις ροπές που αφορούν τη περιστραμμένη εικόνα ,με το τρίτο από κάτω τις ροπές που αφορούν τη κλιμακωμένη ,με το τέταρτο από κάτω τις ροπές που αφορούν την περιστραμμένη κλιμακωτή εικόνα και με το πέμπτο και τελευταίο τις ροπές που αφορούν την κλιμακωμένη και περιστραμμένη εικόνα. Για να ξεχωρίζουμε το κάθε σχήμα τοποθετούμε στο επάνω κουτί ένα γράμμα ,προτιμάται το αρχικό της κάθε εικόνας έτσι ώστε να ξεχωρίζει επάνω στο διάγραμμα.

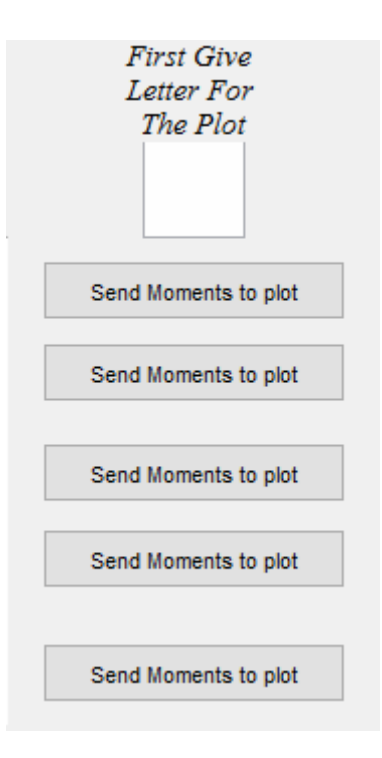

**Σχήμα 4.6 Τα κουμπιά και το κουτάκι που αφορούν το διάγραμμα.** 

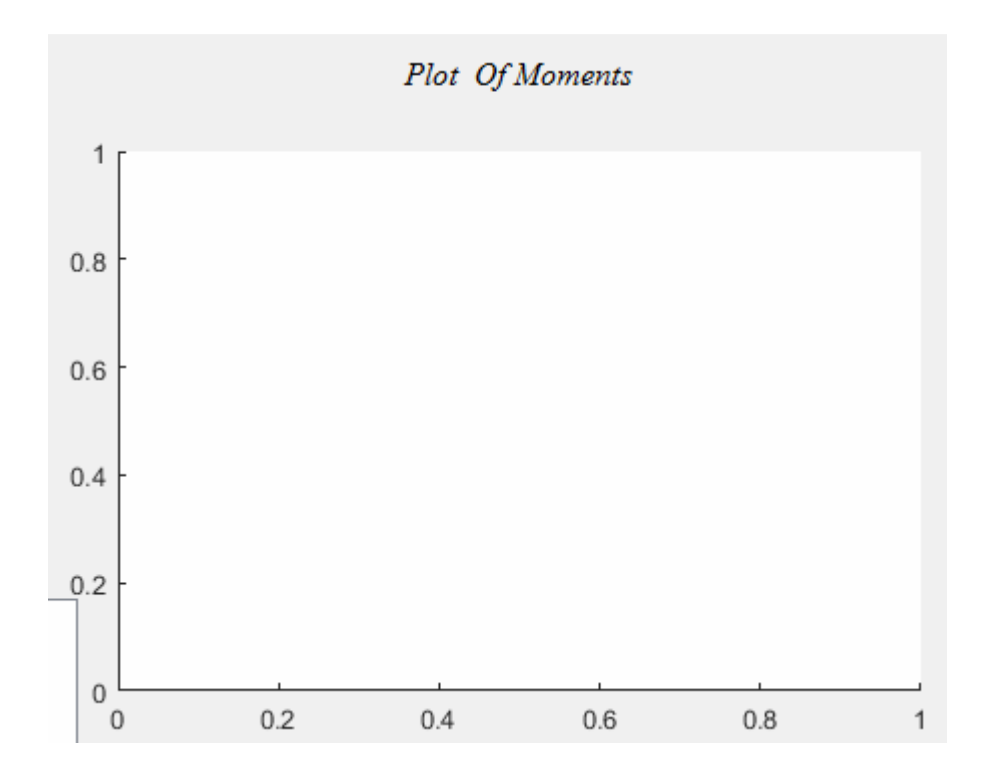

**Σχήμα 4.7 Το διάγραμμα όπου ταξινομούνται τα σχήματα με βάση τις δυο ροπές.** 

Στο πρόγραμμα υπάρχουν επίσης άλλα πέντε κουμπιά με τα οποία ο χρήστης εμφανίζει τις συνολικά επτά ροπές του σχήματος του στο Table που έχει τοποθετηθεί ειδικά για το σκοπό αυτό. Με το πρώτο κουμπί εμφανίζουμε τις ροπές που αφορούν τη κανονική εικόνα ,με το δεύτερο από κάτω τις ροπές που αφορούν τη περιστραμμένη εικόνα ,με το τρίτο από κάτω τις ροπές που αφορούν τη κλιμακωμένη ,με το τέταρτο από κάτω τις ροπές που αφορούν την περιστραμμένη κλιμακωτή εικόνα και με το πέμπτο και τελευταίο τις ροπές που αφορούν την κλιμακωμένη και περιστραμμένη εικόνα. Το ένα σχήμα δεν αναιρεί το άλλο και έτσι οι τιμές στο Table εμφανίζονται η μια κάτω από την άλλη Για να ξεχωρίζουμε το κάθε σχήμα τοποθετούμε στο επάνω κουτί το πλήρες όνομα του σχήματος ,για να ξεχωρίζουν.

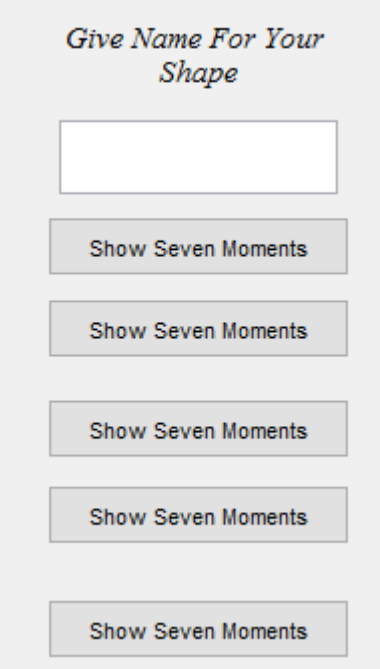

**Σχήμα 4.8 Τα κουμπιά και το κουτάκι που αφορούν τον πίνακα με τις τιμές**

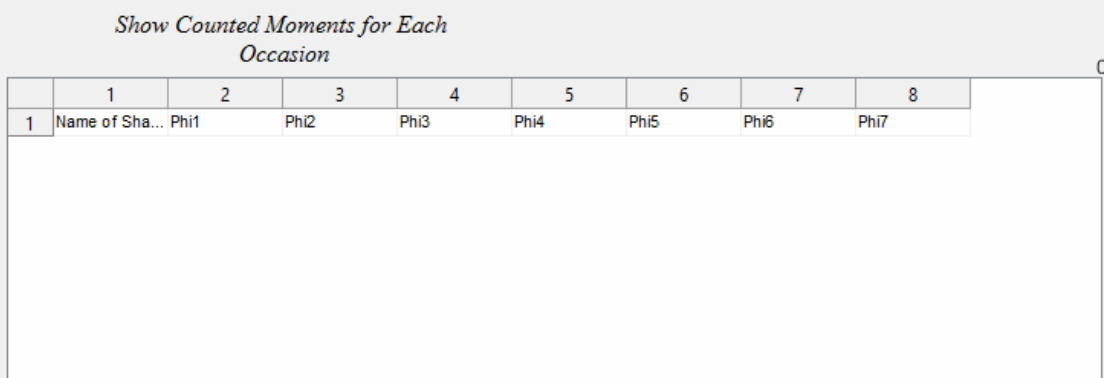

**Σχήμα 4.9 Ο πίνακας όπου αποθηκεύονται οι επτά τιμές των ροπών. Στη πρώτη στήλη εμφανίζεται το όνομα που έχουμε δώσει στο σχήμα.** 

Τέλος υπάρχουν δυο κουμπιά με τα οποία αποθηκεύουμε τα αποτελέσματα του πίνακα σε ένα txt αρχείο με το όνομα Results.txt όπου μετά ο χρήστης μπορεί να πάρει τις τιμές που θέλει και να τις επεξεργαστεί ,αφού το ανοίξει με το ακριβώς από κάτω κουμπί. Το κουμπί Clear All καθαρίζει το plot ,τον πίνακα και τα edit box από όλες τις τιμές.

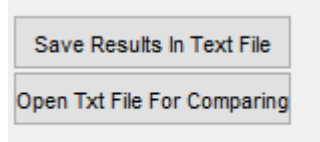

**Σχήμα 4.10 Τα κουμπιά που αφορούν το txt αρχείο**

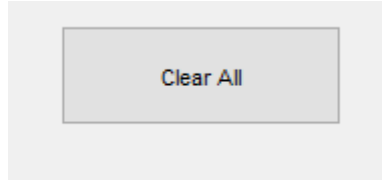

**Σχήμα 4.11 Το κουμπί Clear All** 

# ΒΙΒΛΙΟΓΡΑΦΙΑ

- **[CHEN] Chaur-Chin-Chen, 'Improved Moments Invariants For Shape Discrimination,1993', Pattern Recognition, Vol. 26, No. 5, pp. 683 686, 1993**
- **[HU] Ming-Kuei Hu, 'Visual Pattern Recognition by Moments Invariants', IRE TRANSACTIONS ON INFORMATION THEORY, pp 179, 1962.**
- **[ΣΤΡ] Χ.Στρουθόπουλος, «Σημειώσεις Ψηφιακής Επεξεργασίας Εικόνας», Τμήμα Μηχανικών Πληροφορικής, ΤΕΙ Κεντρικής Μακεδονίας, 2015.**
- **[HUA] Zhihu Huang, 'Analysis of Hu΄s Moment Invariants on Image Scaling and Rotation', Edith Cowan University Research Online, ECU PUBLICATION PRE, pp 476-480,2010**
- **[LEN] Jinsong Leng, 'Analysis of Hu΄s Moment Invariants on Image Scaling and Rotation', Edith Cowan University Research Online, ECU PUBLICATION PRE, pp 476-480,2010**
- **[ΜΑΡ] Ψηφιακή Επεξεργασία Εικόνας 3d EDITION RAUL C. GONZALEZ, RICHARD WOODS', 11.2 Περιγραφείς περιγράμματος σελ. 1169, 11.2.4 Στατιστικές ροπές σελ. 1178, 11.3.4 Αναλλοίωτες Ροπές σελ. 1204, ΕΚΔΟΣΕΙΣ ΤΖΙΟΛΑ, 2011**
- **[ΧΑΤ] Ευάγγελος Β. Χατζίκος 'MATLAB ΓΙΑ ΕΠΙΣΤΗΜΟΝΕΣ ΚΑΙ ΜΗΧΑΝΙΚΟΥΣ, ΕΚΔΟΣΕΙΣ ΤΖΙΟΛΑ ,2010**
- **[ΠΕΤ] MATLAB 6 ΓΙΑ ΜΗΧΑΝΙΚΟΥΣ 3d EDITION by Andrian Biran & Moshe Breiner' , ΕΚΔΟΣΕΙΣ ΤΖΙΟΛΑ ,2003**